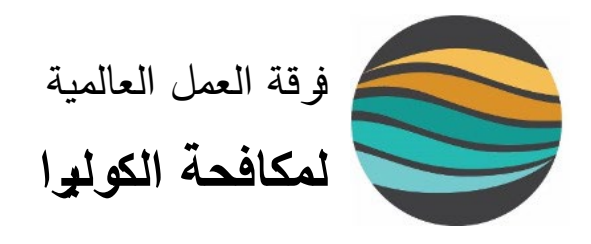

# **تحدید المناطق ذات أولو�ة التدخلات المتعددة القطاعات لمكافحة الكولیرا**

**دلیل المستخدم** 

2023

# <span id="page-1-0"></span>**جدول المحتو�ات**

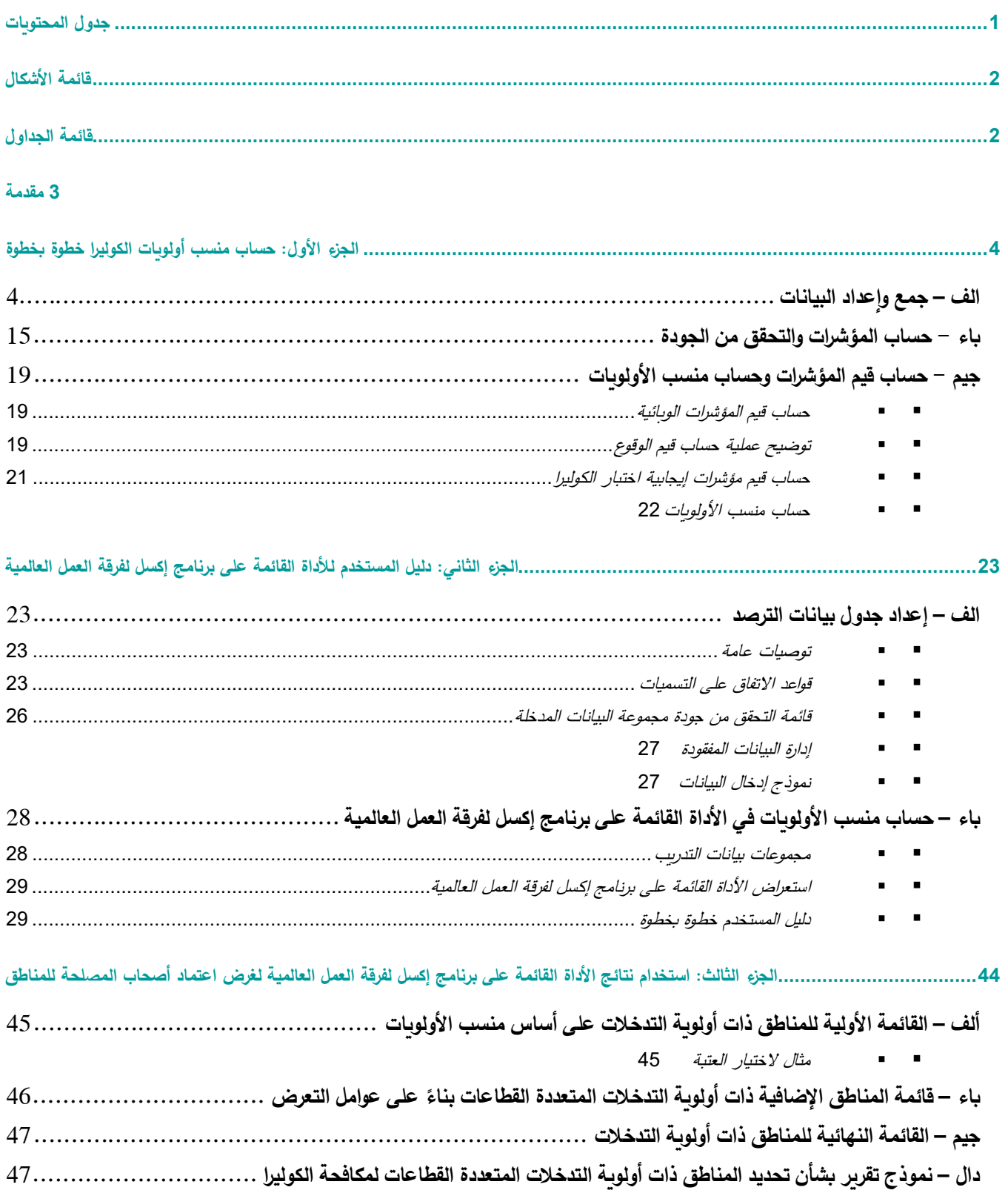

# <span id="page-2-0"></span>**قائمة الأشكال**

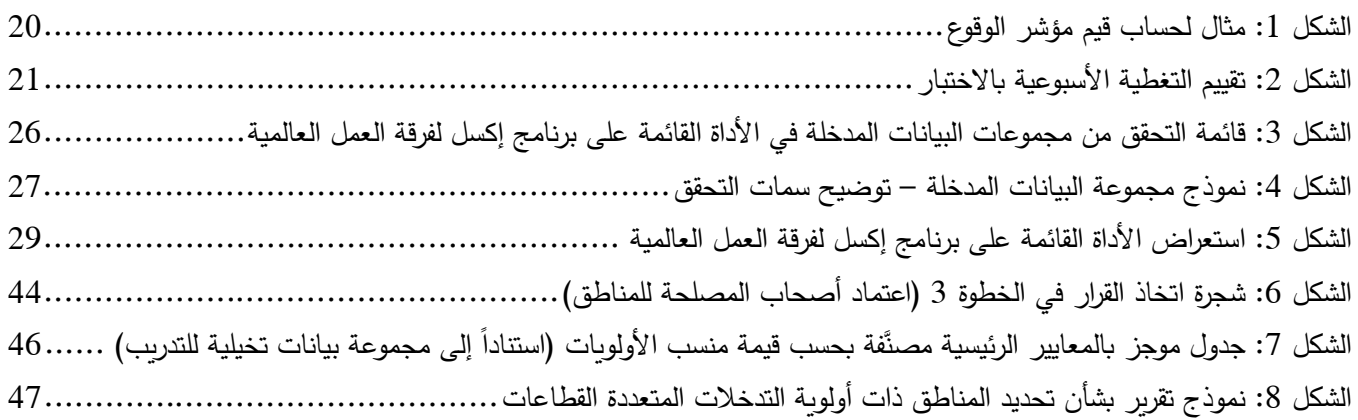

# <span id="page-2-1"></span>**قائمة الجداول**

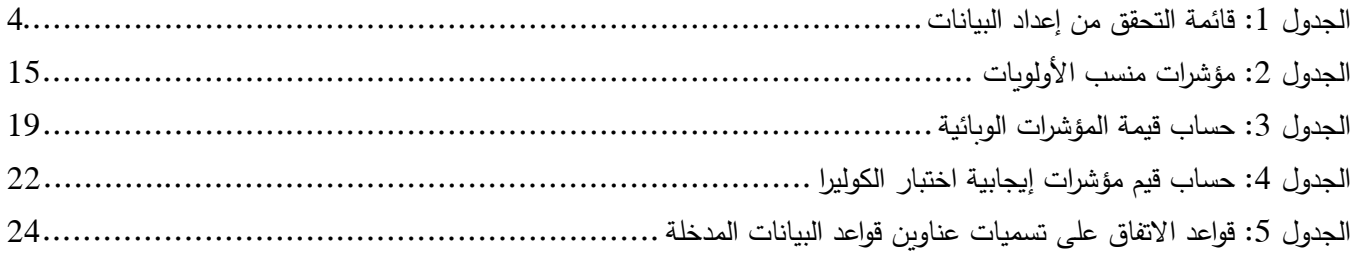

### <span id="page-3-0"></span>**مقدمة**

يكمِّل دليل المستخدم هذا الوثيقة الإرشادية التي أعدتها فرقة العمل العالمية لمكافحة الكوليرا (فرقة العمل العالمية) بشأن تحديد المناطق ذات أولوية التدخلات المتعددة القطاعات (المناطق ذات أولوية التدخلات) لمكافحة الكوليرا. وينبغي أن يُستخدم دليل المستخدم بالاقتران مع هذه الوثیقة الإرشاد�ة.

وبهدف دليل المستخدم هذا إلى تزويد السلطات الوطنية بإرشادات خطوة بخطوة لتحديد المناطق ذات أولوية التدخلات من أجل مكافحة الكوليرا باستخدام الأداة القائمة على برنامج إكسل التي وضعتها فرقة العمل العالمية، وهي الأداة التي تجري الحسابات بطريقة آلية. أما المستخدمون المستهدفون بهذه الوثیقة فهم أطباء الوبائیات ومحللو البیانات المشاركون في ترصد الكولیرا وتحدید المناطق ذات أولوية التدخلات الرامیة إلى مكافحة الكولیرا.

و�نقسم دلیل المستخدم هذا إلى ثلاثة أجزاء:

- الجزء الأول منه يركز على حساب منسب أولويات الكوليرا، بما في ذلك جمع البيانات وإعدادها فضلاً عن حساب المؤشرات والقیم ومنسب الأولوپات.
- و�بین الجزء الثاني �یفیة استخدام **الأداة القائمة على برنامج إكسل لفرقة العمل العالمیة**، وهي الأداة التي تهدف إلى حساب المؤشرات والقیم ومنسب الأولو�ات �طر�قة آلیة.
- أما الجزء الثالث فیوضح الاستخدام الموصى �ه لنتائج الأداة القائمة على برنامج إكسل لفرقة العمل العالمیة، �ما في ذلك **نماذج الجداول والتقر�ر**.

وبتضمن دليل المستخدم هذا نموذجاً (هو "نموذج مجموعة البيانات المدخلة") يوضح كيفية هيكلة البيانات المراد إدخالها في الأداة القائمة على برنامج إكسل. وبالإضافة إلى ذلك، يُزود المستخدمون بثلاث مجموعات من بيانات التدريب لكي يتعرفوا على كيفية التعامل مع الأداة القائمة على برنامج إكسل لفرقة العمل العالمیة .

وتستخدم الأداة القائمة على برنامج إكسل برمجیة جداول البیانات Excel Microsoft وتعمل بنظام تشغیل Windows فقط (أي أن برمجیة macOS غیر مدعومة).

ینبغي استعمال دلیل المستخدم هذا مع الموارد التالیة:

- [الوثیقة الإرشاد�ة لفرقة العمل العالمیة لمكافحة الكولیرا �شأن تحدید المناطق ذات أولو�ة التدخلات المتعددة القطاعات لمكافحة](https://www.gtfcc.org/wp-content/uploads/2023/08/2023-gtfcc-pami-cholera-control-guidance-ar.pdf)  [الكولیرا](https://www.gtfcc.org/wp-content/uploads/2023/08/2023-gtfcc-pami-cholera-control-guidance-ar.pdf)
	- [الأداة القائمة على برنامج إكسل لفرقة العمل العالمیة](https://www.gtfcc.org/wp-content/uploads/2023/08/2023-gtfcc-pami-cholera-control-excel-tool-ar.xlsx)
- [نموذج إعداد البیانات قبل إدخالها في الأداة القائمة على برنامج إكسل لفرقة العمل العالمیة](https://www.gtfcc.org/wp-content/uploads/2023/04/2023-gtfcc-pami-cholera-control-input-dataset-template.xlsx) (النموذج الفارغ لإدخال مجموعة البیانات)
	- مجموعة بيانات التدريب 1 تقابل وضعاً تخيلياً يكون فيه تمثيل اختبار الكوليرا مقبولاً
	- مجموعة بيانات التدريب 2 − تقابل وضعاً تخيلياً يكون فيه تمثيل اختبار الكوليرا دون المستوى الأمثل
		- مجموعة بيانات التدريب 3 − تقابل وضعاً تخيلياً يكون فيه تمثيل اختبار الكوليرا غير كافٍ

# <span id="page-4-0"></span>**الجزء الأول: حساب منسب أولو�ات الكولیرا خطوة �خطوة**

### <span id="page-4-1"></span>**الف – جمع و�عداد البیانات**

يُوصى بأن يشترك الخبراء الوطنيون، المعنيون بترصد الكوليرا، في جمع وإعداد البيانات نظراً لخبرتهم ومعرفتهم بالسياق الخاص للبلد. وبنبغي أن يغطي جمع البيانات المعلومات التالية بحسب الوحدة الجغرافية التشغيلية المدرجة في الخطة الوطنية (الوحدة الجغرافية التشغيلية) لكل سنة من فترة التحلیل المختارة:

- َّ عدد السكان المقدر
- عدد حالات الكولیرا المبلغة (المشتبه فیها والإ�جابیة �غض النظر عن طرق الاالاختبار: ختبار التشخیصي السر�ع/ طرق مختبر�ة أخرى)
	- عدد وفيات الكوليرا المبلغة (المشتبه فيها والإيجابية بغض النظر عن طريقة الاختبار المتبعة)
		- عدد حالات الكوليرا المشتبه فيها المبلغ عنها التي اختُبرت لغرض الكشف عن الكوليرا
			- عدد حالات الكوليرا الإيجابية الاختبار (بغض النظر عن طريقة الاختبار)
	- عدد الأسابیع التي أُبلغ فیها عن حالة �ولیرا واحدة على الأقل (مشتبه فیها أو إ�جابیة الاختبار)
	- عدد الأسابیع التي أُبلغ فیها عن حالة �ولیرا مشتبه فیها واحدة على الأقل تم اختبارها للكشف عن الكولیرا
		- معلومات عن عو امل التعرض.

**الجدول 1** یتضمن **مجموعة من خطوات إعداد البیانات و�جراءات التحقق من الجودة** الواجب تنفیذها أثناء إعداد البیانات قبل إدخالها في الأداة القائمة على برنامج إكسل لفرقة العمل العالمیة.

**الجدول :1 قائمة التحقق من إعداد البیانات** 

**قائمة الوحدات الجغرافیة التشغیلیة المدرجة في الخطة الوطنیة لمكافحة الكولیرا** 

<span id="page-4-2"></span>**المتغیرات:** 

- أسماء الوحدات الجغرافیة
	- المعرِّف الجغراف*ي*

�مكن الحصول على قائمة الوحدات الجغرافیة من نظام الترصد و�ذلك من جدول خصائص ملف نظام المعلومات الجغرافیة (مثل ملف الأشكال) للوحدات الجغرافیة التشغیلیة.

 قارن قائمة الأسماء في جدول خصائص ملف نظام المعلومات الجغرافیة وفي مجموعة بیانات الترصد، و قم بت صحیح أسماء الوحدة أو الوحدات الجغرافية والمعرِّف الجغرافي، بحسب الاقتضاء (مثلاً، إزالة غموض أسماء الوحدات الجغرافية، واستبعاد التكرارات، وتصحیح الأخطاء الإملائیة، وما إلى ذلك).

وبنبغي أن يُتاح **معرّف جغرافي** فريد مشترك، يميز كل وحدة جغرافية، في جدول خصائص ملف نظام المعلومات الجغرافية وفي مجموعة بيانات الترصد. ويُستخدم هذا المعرِّف كسبيل لضم جدول البيانات (الذي يحتوي على قيم المؤشرات والمنسب) إلى جدول الخصائص في برمجیة نظام المعلومات الجغرافیة من أجل إنشاء خر�طة لقیم منسب الأولو�ات �حسب الوحدات الجغرافیة. ولا يُوصى بضم جداول بيانات أسماء الوحدات (أي، مشكلات الترميز المحتملة الناجمة عن حروف خاصة في أسماء الوحدات الجغرافیة المستخدمة �مفتاح للضم والتي �مكن أن تمنع الارتباط الدقیق لقواعد البیانات).

وقد يُتاح بالفعل رمز فريد لمكان في نظام المعلومات الجغرافية لهذا الغرض ويمكن استخدامه إن كان يحدد بشكل فريد كل وحدة جغرافية تشغيلية . فإن لم يكن الأمر كذلك، ينبغي إنشاء معرِّف جغرافي فريد جديد (مثلاً، استخدام سلسلة من: "الأحرف الثلاثة الأولى من المستوى الإداري الأول"، "\_"، "الأحرف الثلاثة الأولى من المستوى الإداري الثاني"، "\_"، و "عدد مكون من ثلاثة أرقام على أساس الترتیب الأ�جدي لاسم المستوى الإداري الثاني").

 تحقق من التغیرات في الأشكال الهندسیة للوحدات الجغرافیة التشغیلیة التي تحدث في فترة التحلیل، و�خاصة البحث عن أي اختلافات في الأرقام أو في الأشكال الهندسية (مثلا، التعديلات الرئيسية في الحدود، ودمج وحدتين جغرافيتين معاً، وتقسيم وحدة جغرافیة �بیرة إلى وحدات أصغر، وما إلى ذلك). فإن حدثت تغیرات من هذا القبیل، من الضروري للقیام �ما یلي:

- ِ توثیق هذه الاختلافات، حیث من الممكن أن تعدل من بیانات السكان والترصد المستخدمة في حساب المؤشرات الو�ائیة ّ (مثلا، قد يؤثر التغير في عدد السكان كقاسم مشترك في قيم وقوع المرض أو الوفيات)،
- تكییف ملف نظام المعلومات الجغرافیة ومحتو�ات قاعدة بیانات الترصد، لضمان اتساق الوحدات الجغرافیة خلال فترة التحلیل.

وفي نهاية الأمر ، ينبغي أن يكون عدد الوحدات الجغرافية التشغيلية وأشكالها الهندسية قابلة للمقارنة خلال فترة التحليل.

**بیانات السكان �حسب الوحدة الجغرافیة التشغیلیة** 

**المتغیر:**

ً �حسب الوحدة الجغرافیة التشغیلیة ▪ عدد السكان المقدر سنو�ا

ً ما تستند تقدیرات السكان إلى استقراء بیانات أحدث تعداد للسكان. عادة

□ من الضروري التحقق من حساب التقديرات السكانية السنوية. وللقيام بذلك، يُطبق معدل النمو السكاني السنوي المقدّر في فترة التحليل على أحدث بيانات للتعداد، وتُجرى مقارنة مع البيانات السكانية المستخدمة في ترصد المرض.

 ینبغي التحقق من الاختلافات الرئیسیة غیر المتوقعة في التقدیرات السكانیة بین مختلف مصادر البیانات السكانیة (لكل وحدة جغرافیة تشغیلیة ولكل سنة)، مع تصحیح التقدیرات السكانیة بحسب الحاجة. وينبغي ملاحظة أن التغیر في عدد السكان المقدّر في وحدة معينة يمكن أن يُفسَّر بحدوث حدث جسيم (مثلا، نزوح السكان بسبب النزاعات أو الكوارث الطبيعية، أو التحديث الجديد لبیانات التعداد السكاني، وما إلى ذلك). و�نبغي توثیق أي تغیرات رئیسیة.

### **بیانات الترصد**

#### **المتغیرات:**

- عدد حالات الكولیرا (المشتبه فیها أو الإيجابیة) في السنة
- عدد الوفیات الناجمة عن حالات الكولیرا (المشتبه فیها أو الإيجابیة) في السنة
- عدد الأسابیع التي أُبلغ فیها عن حالة �ولیرا واحدة على الأقل (مشتبه فیها أو إ�جابیة) �حسب �ل وحدة جغرافیة تشغیلیة في كل سنة

و�نبغي، �خطوة أولیة، جمع معلومات أساسیة عن نظام ترصد الكولیرا (أي إطار ترصد الكولیرا، وتعر�ف الحالات، وتدفق بیانات الترصد من المستوى المحلي إلى المستوى المركزي، ومؤشرات أداء عملية ترصد مرض الكوليرا). ولهذه المعلومات قيمة كبيرة في تفسیر المؤشرات الو�ائیة.

 $\Box$ ولكي تتحقق تغطية شاملة بالبيانات، ينبغي إدراج السنوات التي لم يُبلغ فيها عن أي حالات كوليرا/ وفيات بسبب الكوليرا في مجموعة البيانات (ما يُسمى خاصية "الإبلاغ الصفري"). وينبغي أن يكون عدد الحالات والوفيات متاحاً عن كل السنوات خلال فترة التحلیل (دون سنوات مفقودة) ولجمیع الوحدات الجغرافیة التشغیلیة. وفي حالة عدم وجود نقاط بیانات، ینبغي إجراء تحقق مع جهة التنسيق المعنية بالترصد، من أجل التمييز بشكل فعال بين الحالات الصفرية المبلغ عنها وعدم الإبلاغ. فإن لم توجد بيانات خلال فترة التحليل عن بعض الوحدات الجغرافية التشغيلية، ينبغي تسجيل هذه القيم في مجموعة البيانات في شكل "خلية فارغة" ولیس في شكل صفر (انظر المزيد من المعلومات في قسم دلیل المستخدم المتعلق بكیفیة الإبلاغ عن القیم المفقودة في نموذج إدخال البیانات في إطار الأداة).

 تحقق من أن عدد الوفیات لا یز�د على عدد الحالات �حسب السنة والوحدة الجغرافیة التشغیلیة. فإن حدثت مشكلة من هذا القبیل، ینبغي مراجعة البیانات مع خبیر/ خبراء في مجال الترصد الوطني.

□ تحقق من أن عدد أسابيع الإبلاغ أعلى من صفر عندما يُبلغ عن حالة كوليرا واحدة على الأقل مشتبه فيها أو إيجابية (بغض النظر عن طرق الاختبار) في سنة معینة في وحدة جغرافیة تشغیلیة.

### **بیانات إ�جابیة اختبار الكولیرا**

#### **المتغیرات:**

- عدد الأسابیع التي أُبلغ فیها عن حالة كولیرا مشتبه فیها واحدة على الأقل تم اختبارها في فترة التحلیل
	- عدد حالات الكولیرا المشتبه فیها التي تم اختبارها في فترة التحلیل
	- عدد حالات الكولیرا المشتبه فیها التي ثبتت إيجابيتها بالاختبار في فترة التحليل
		- عدد السنوات التي ثبتت فيها إيجابية اختبار حالة/ حالات.

اجمع معلومات عامة عن استراتیجیة اختبار الكولیرا المفیدة في تفسیر مؤشرات إ�جابیة الاختبار:

- ِ حدد جهة/ جهات الاتصال في المختبر المرجعي الوطني الخاص �الكولیرا؛ ّ
- بيّن مسار تبادل البيانات بين المختبرات المسؤولة عن اختبار الكوليرا ونظام ترصد الكوليرا؛
- اجمع معلومات عن إجراءات التأكید المیكرو�یولوجي في المختبر المرجعي/ المختبرات المرجعیة، ومختبرات المستوى الثانوي، وفي الظروف المیدانیة؛
- بيّن عملية إجراء الاختبار التشخيصي السريع في الميدان (نوع الاختبار التشخيصي السريع، وقواعد الاستخدام ومعلومات عن أداء الاختبار في الظروف المیدانیة، وعملیة تسجیل نتیجة الاختبار في قائمة مبو�ة List Line، وما إلى ذلك).

□ يُنظر إلى جميع طرق الاختبار بالتساوي في حساب مؤشرات إيجابية الاختبار . وبمكن الحصول على البيانات اللازمة لحساب مؤشرات إيجابية الاختبار من القوائم المبوبة القائمة على الحالات مع معلومات عن كل من الاختبار التشخیصي السريع (أداء الاختبار : نعم/ لا؛ ونتيجة الاختبار التشخيصي السريع: إيجابي/ سلبي) ونتائج الطرق المختبرية الأخرى (التحقق من المتغيرات ذات الأهمية في القائمة المبوبة القائمة على الحالات من أجل استرجاع البيانات ذات الصلة: التأكيد المختبري: نعم/ لا؛ طربقة التأكید المختبري: مزرعة/ تفاعل سلسلة البولیمراز/ ....؛ نتیجة التأكید المختبري: إ�جابیة/ سلبیة).

□ مثلا، إذا أجريت الاختبارات التشخيصية السريعة، ينبغي إدراج عدد العينات المختبرة وعدد الحالات الإيجابية بموجب الاختبار التشخیصی السربع في مؤشر إيجابية الاختبار .

تأكد من تجمیع �سط ومقام معدل الإ�جابیة �طر�قة صحیحة:

- البسط �قابل عدد حالات الكولیرا المشتبه فیها المبلغ غنها التي **ثبتت إ�جابیتها �الاختبار �غض النظر عن طر�قة الاختبار** المتبعة في فترة التحليل (الاختبار التشخيصي السريع و/ أو طرق مختبرية أخرى).
	- المقام �قابل عدد **حالات الكولیرا المشتبه فیها المبلغ عنها التي تم اختبارها** للكشف عن الكولیرا في فترة التحلیل.
- ُ خدمت طرق اختبار متعددة (أو تم اختبار عینات متعددة) لحالة مشتبه فیها معینة، ینبغي النظر في الحالة المشتبه إذا است فيها المعنية مرة واحدة فقط في حساب هذا المؤشر (البسط والمقام). وينبغي دعم ذلك باستخدام معرِّف فريد للمريض یر�ط بین البیانات الو�ائیة ونتائج الاختبار �جزء من الترصد الروتیني للكولیرا.

### **عوامل التعرض**

يقدم الملحق 1 المعنون وثيقة إرشادية بشأن تحديد المناطق ذات أولوبة التدخلات المتعددة القطاعات لمكافحة الكوليرا قائمة إرشادية �عوامل التعرض التي �جب مراعاتها في خطوة اعتماد أصحاب المصلحة للمناطق (التقییم الاختیاري للتعرض في الخطوة 3).

ونقترح فیما یلي، لكل عامل من عوامل الضعف، مصادر البیانات الممكنة وفحوص الجودة الإرشادية، التي ینبغي تكییفها بما یلائم خصائص البلد وخصائص مصادر البیانات.

فإن كانت المعلومات المتعلقة بعامل تعرض ما متاحة بالفعل لجمیع الوحدات الجغرافیة التشغیلیة، یُنصح بإدراج هذه المعلومات في مجموعة بیانات المدخلات المقرر إدخالها في الأداة القائمة على برنامج إكسل لفرقة العمل العالمیة. و�خلاف ذلك، لا �مكن جمع المعلومات ذات الصلة بشأن عوامل التعرض إلا للوحدات الجغرافیة التشغیلیة التي تمر بالخطوة الثانیة المتمثلة في تحدید المناطق ذات أولوبة التدخلات.

**الموقع مجاور لمناطق متأثرة �الكولیرا عبر الحدود أو لمناطق محددة بوصفها ذات أولو�ة التدخلات** 

 یهدف هذا المؤشر إلى النظر في احتمال دخول حالات �ولیرا إلى وحدة جغرافیة تشغیلیة من الوحدات المجاورة في بلدان أخرى.

 $\Box$  ولكي تُحدد بدقة الوحدات العابرة للحدود بالقرب من المناطق المتأثرة بالكوليرا، يُوصى باستخدام برمجية نظام المعلومات الجغرافية لتحديد مواقع الوحدات الجغرافية التشغيلية العابرة للحدود والمتاخمة للمناطق المتأثرة بالكوليرا و/ أو المناطق ذات أولوبة التدخلات في البلد المجاور/ البلدان المجاورة.

- قواعد البیانات الواردة من الوزارات المعنیة �الصحة في البلدان المجاورة: البیانات التار�خیة المتعلقة �الكولیرا على المستوى الإداري الأول/ الثاني في السنوات الخمس الأخیرة على الأقل
	- تقار�ر تقصي الفاشیات في المناطق العابرة للحدود
	- الخطة الوطنیة لمكافحة الكولیرا، وتصنیف المناطق ذات أولو�ة التدخلات، في البلدان المجاورة

**الموقع �حاذي طرق السفر الرئیسیة ومراكز النقل** 

 یهدف هذا المؤشر إلى النظر في احتمال دخول حالات �ولیرا إلى وحدة جغرافیة تشغیلیة من وحدات جغرافیة متصلة على طول شبكة النقل الرئیسیة.

 $\Box$  ولكي تتحدد بدقة الوحدات الجغرافیة التشغیلیة، الواقعة على طول طرق السفر الرئیسیة، یُوصى باستخدام برمجیة نظام المعلومات الجغرافیة لتحدید مواقع شبكات النقل وطرق السفر. و�نبغي أن تغطي شبكات النقل التي ینبغي النظر فیها الطرق الرئيسية والسكك الحديدية والممرات المائية الرئيسية (مثلا، الأنهار والبحيرات والبحار الصالحة للملاحة).

□ وينبغي تكييف تعريف طرق السفر الرئيسية وفقاً للسياق الوطني (مثلاً، الهياكل الأساسية للنقل، وكثافة السكان، ونمط تنقل السكان). ويمكن استخدام معايير أكثر تفصيلا لتعريف هذا المؤشر ، مثلا "مدينة واحدة على الأقل يزيد عدد سكانها على 200,000 نسمة تقع على ثلاثة مسارات نقل رئيسية أو أكثر (الطريق الرئيسي أو النهر الصالح للملاحة)".

□ ضمان أن يُطبق التعريف بشكل متسق على جميع الوحدات الجغرافية التشغيلية.

أمثلة لمصادر البیانات:

- ملفات المعلومات الجغرافیة لشبكات النقل، الواردة من الوزارات المعنیة
- المعلومات الواردة من الجهات الفاعلة المشاركة في المجموعات اللوجستية (برنامج الأغذية العالمي، أو مكتب الأمم المتحدة لتنسیق الشؤون الإنسانیة، أو المنظمات غیر الحكومیة، أو المنظمات الحكومیة)

**التجمعات السكانیة الرئیسیة**

□ يهدف هذا المؤشر إلى نقييم احتمال دخول الكوليرا إلى المواقع غير المتأثرة. ويُوصىي بتقييم هذا العامل بالاقتران مع المستويات المتوقعة لخدمات المياه والصرف الصحي والنظافة الصحية في أثناء التجمعات وتقييم منشأ الحاضربن في التجمعات (ربما سافروا من مناطق متأثرة �الكولیرا داخل البلد أو في البلدان المجاورة).

□ وينبغي أن تكون التجمعات السكانية التي يتعين النظر فيها كبيرة الحجم (مثلا، التجمعات الدينية أو الحج، أو الأسواق الموسمیة الكبیرة الحجم/ أسواق الحیوانات، أو التجمعات الموسمیة المهمة للسكان البدو/ الرعاة، أو حر�ة وتجمعات السكان ذات الصلة �المهنة). ولا ینبغي النظر في التجمعات السكانیة المحلیة الصغیرة الحجم (مثل الأسواق الأسبوعیة المحلیة) في إطار هذا المتغیر.

□ وينبغي أن يُحدد تعريف هذه التجمعات السكانية وحجمها وفقاً لخصائص البلد، وأن يُطبق التعريف والحجم بشكل متسق في جمیع الوحدات الجغرافیة التشغیلیة.

أمثلة لمصادر البیانات:

• قواعد البیانات الواردة من الوزارات المعنیة والجهات الفاعلة المشار�ة في قطاعات المیاه والصرف الصحي والنظافة الصحیة التي تستهدف هذه التجمعات السكانیة (الیونیسف، والمنظمات غیر الحكومیة)

المناطق العالیة الكثافة السكانیة أو البیئات المكتظة (مثل الأحیاء الحضریة الفقیرة ومخیمات اللاجئین/ المشردین داخلیا)

 ینبغي توثیق الموقع/ المواقع العالیة الكثافة السكانیة في المناطق الر�فیة والحضر�ة أو في الأماكن المكتظة المحددة (كالأحیاء الحضرية الفقيرة ومخيمات اللاجئين/ المشردين داخلياً). وثُقارن التقديرات السكانية المحلية المحددة، إن توفرت، مع حجم السكان في الوحدات الجغرافیة التشغیلیة محل الاهتمام. وينبغي النظر في أية وحدة جغرافیة تعیش نسبة مئوية عالیة من سكانها في أماكن عالية الكثافة السكانية أو مكتظة، وذلك أثناء الاستعراض الذي يجربه أصحاب المصلحة (العتبة الإرشادية > 10%).

و�وصى ب تقییم هذا العامل �الاقتران مع العوامل الآتیة: الحصول على المیاه، والحصول على خدمات الصرف الصحي، ُ والحصول على خدمات النظافة الصحية. وفي حالة تدني مستويات خدمات المياه والصرف الصحي والنظافة الصحية، قد تؤدي الكثافة السكانية العالية/ الأماكن المكتظة دوراً في توسيع نطاق انتقال الكوليرا.

أمثلة لمصادر البیانات:

- قواعد البيانات الواردة من الوزارات المعنية (مثلاً، تخطيط المدن، وتخطيط استخدام الأراضي، والزراعة)
- الوضوح المكاني العالي للتوزعات السكانية البشرية (مثلاً، سكان العالم الشبكيون Gridded Population of the (WorldPop وشبكة ،)GPWv4) 4 الاصدارة ،World
- المنظمة الدولیة للهجرة: تقار�ر/ استقصاءات المكاتب الوطنیة، وقواعد البیانات المتعلقة برصد التشرد و�تنقل السكان، مثل مصفوفة تتبع التشرد Displacement Tracking Matrix
- مفوضیة الأمم المتحدة لشؤون اللاجئین: تقار�ر/ استقصاءات المكاتب الوطنیة، وقاعدة البیانات التشغیلیة التي تشمل عدد اللاجئين وملتمسي اللجوء والمشردين داخليا وعديمي الجنسية

**المناطق التي تقطنها فئات سكانیة معرضة لمخاطر عالیة (مثل العمال الموسمیین / صائدي الأسماك / عمال المناجم في المستوطنات العشوائیة)**

□ يُوصىي بتقييم هذا العامل بالاقتران مع العوامل التالية: الحصول على المياه، والحصول على خدمات الصرف الصحي، والحصول على خدمات النظافة الصحية. وفي حالة تدني مستويات جودة خدمات المياه والصرف الصحي والنظافة الصحية، تكون هذه الفئات السكانیة معرضة لخطر انتقال الكولیرا.

ُقارن التقدیرات السكانیة المحلیة، إن توفرت، مع حجم السكان المعرضین لمخاطر عالیة في الوحدات الجغرافیة التشغیلیة ت محل الاهتمام. وينبغي النظر في أية وحدة جغرافية توجد بها نسبة مئوية عالية من السكان المعرضين لمخاطر عالية، وذلك أثناء اعتماد أصحاب المصلحة للمناطق (العتبة الإرشادية > 10%).

أمثلة لمصادر المعلومات:

- قواعد البيانات الواردة من الوزارات المعنية (مثلاً، تخطيط المدن، تخطيط استخدام الأراضي، الزراعة)
- ،ً بیانات رصد خدمات المیاه والصرف الصحي والنظافة الصحیة على مستوى المنازل والمدارس والمراكز الصحیة (مثلا المسح العنقودي المتعدد المؤشرات للیونیسف، و البرنامج المشترك بین منظمة الصحة العالمیة والیونیسف لرصد إمدادات المیاه والصرف الصحي والنظافة الصحیة)

**الفئات السكانیة التي �صعب الوصول إلیها** 

 $\Box$  الفئة السكانية التي يصعب الوصول إليها هي الفئة السكانية التي تعيش في منطقة لا يمكن الوصول إليها بانتظام من قِبَل الجهات الفاعلة الصحیة والإنسانیة لغرض تقدیم الخدمات الصحیة المستدیمة. ومن شأن فاشیات الكولیرا في هذه المناطق أن تحد من القدرة على الترصد ومن استجا�ة الصحة العامة.

 توجد هذه الفئات السكانیة في الظروف التالیة: الخصائص الطبیعیة أو التي هي من صنع الإنسان (التضار�س أو البنیة التحتیة المحدودة للنقل) أو العوامل الاجتماعیة أو السیاسیة أو الثقافیة (انعدام الأمن والنزاع والحدود والحواجز التنظیمیة الأخرى).

□ وينبغي تكييف التعريف وفقاً للسياق الوطني. وينبغي جمع هذه المعلومات وتقديمها في إطار خطوة اعتماد المناطق من قِبَل أصحاب المصلحة.

أمثلة لمصادر البیانات:

- قواعد البیانات الواردة من الوزارات المعنیة
- المعلومات الواردة من الجهات الفاعلة المشار�ة في المجموعات المعنیة بتوفیر اللوجستیات والملاجئ

**تلقي السكان للقاح الفموي للكولیرا منذ أكثر من ثلاث سنوات (حملة تطعیم �جرعتین �حیث تغطي الجولتان أكثر من %70 من السكان)**

□ يهدف هذا المؤشر إلى تحديد الوحدات الجغرافية التشغيلية التي تم مؤخرا تطعيم سكانها المحليين في خلال العقد الماضي. وقد يشير التطعيم الحديث إلى المناطق ذات فاشيات الكوليرا السابقة أو إلى المناطق التي سبق تحديدها كمناطق ذات أولوية التدخلات. وقد منحت حملات التطعيم بلقاح الكوليرا الفموي السكان مناعة قصيرة الأمد تحد من عدد الحالات والوفيات التي تُعزى إلى الكو لیرا في السنوات التالیة لحملة التطعیم.

 و�نبغي جمع معلومات عن حملات التطعیم بلقاح الكولیرا الفموي (نوع الحملة، وتار�خ حملات التطعیم، وحجم السكان المستهدفین، والتغطیة النهائیة). وينبغي مقارنة حجم السكان المستهدفین بحملات التطعیم بلقاح الكولیرا الفموي، من جهة، مع تقدیرات السكان المحلیین، من جهة أخرى، للتحقق من اتساق تقدیرات تغطیة السكان المقدمة.

 ورغم تنفیذ حملة تطعیم بلقاح الكولیرا الفموي، من المعقول افتراض وجود عوامل تعرض محلیة للكولیرا، وأن هذه العوامل قد تكون استُهدفت بالتدخلات المتعددة القطاعات بعد حملات التطعيم. ويُوصـى بتقييم هذا العامل بالاقتران مع العوامل الآتية: الحصـول على المیاه، والحصول على خدمات الصرف الصحي، والحصول على خدمات النظافة الصحیة. وقد تتفاوت مؤشرات مستوى خدمات المياه والصرف الصحي والنظافة الصحية من بلد إلى آخر . وبُوصى بمقارنة عدة مؤشرات لكل بند متى أمكن. وبِنبغي توثيق كل من تعريف كل مؤشر وعملية جمع البيانات (تاريخ المسح، ونوع المسح، والأساليب، والتغطية السكانية....).

- السلطات الوطنیة المعنیة �الصحة العامة للحصول على معلومات عن حملات التطعیم السا�قة �اللقاح الفموي
- الكیانات الوطنیة والجهات الفاعلة المشار�ة في قطاعات أنشطة المیاه والصرف الصحي والنظافة الصحیة (الأنشطة المنفذة منذ آخر حملة تطعیم �اللقاح الفموي)
- ،ً بیانات رصد خدمات المیاه والصرف الصحي والنظافة الصحیة على مستوى المنازل والمدارس والمراكز الصحیة (مثلا المسوحات العنقودية المتعددة المؤشرات للیونیسف، وبرنامج الرصد المشترك بین منظمة الصحة العالمیة والیونیسف)
	- المسوحات الوطنیة لخدمات المیاه والصرف الصحي والنظافة الصحیة المقدمة للأسر المعیشیة
- قاعدة البيانات الوطنية بشأن مستويات وممارسات الحصول على خدمات المياه والصرف الصحي والنظافة الصحية، الواردة من الوزارات المعنية والجهات المشغلة لقطاعات هذه الخدمات

**المناطق المعرضة لمخاطر عالیة �سبب الأحوال المناخیة والجو�ة البالغة الشدة (مثل الأمطار الغز�رة والفیضانات وموجات الجفاف)** 

 في أثناء الأحوال الجو�ة البالغة الشدة، قد یزداد انتقال الكولیرا وقد تقل �شدة قدرة إجراءات الصحة العامة على مكافحة الفاشیات.

□ وينبغي تكييف التعريف وفقا للمعارف الوطنية المتعلقة بالكوارث الطبيعية الرئيسية والمتكررة (مثل الأمطار الغزيرة والفيضانات وموجات الجفاف). وينبغي جمع هذه المعلومات بالتعاون مع دوائر الخدمات الوطنية ذات الصلة المشاركة في الوقاية من الكوارث الطبیعیة والتصدي لها (مثل الحما�ة المدنیة).

 $\Box$  يُجرى تقييم موجز لحجم السكان المعرضين للخطر . وتجدر ملاحظة أنه ينبغي تقييم القدرات الوطنية على التصدي أثناء/ بعد أ�ة �ارثة طبیعیة من أجل منع انقطاع خدمات المیاه والصرف الصحي والنظافة الصحیة.

 و�نبغي النظر فقط في الوحدات الجغرافیة التشغیلیة التي یتعرض جزء �بیر من سكانها للخطر (العتبة الإرشاد�ة > %10) أمثلة لمصادر البیانات:

- قواعد البیانات الواردة من الوزارات المعنیة، والصلیب الأحمر الوطني، و�دارات الحما�ة المدنیة
- المعلومات الواردة من الجهات الفاعلة المشار�ة في الوقا�ة من الكوارث الطبیعیة والتصدي لها

**الطوارئ الإنسانیة المعقدة**

□ وفقاً لوثائق مفوضية الأمم المتحدة لشؤون اللاجئين، *"يمكن تعريف حالة الطوارئ المعقدة بأنها أزمة إنسانية تقع في بلد أو* منطقة أو مجتمع، حیث بحدث انهیار كلي أو كبیر للسلطة نتیجة نزاع داخلي أو خارجي ويتطلب استجابة دولیة تتجاوز ولاية أو ق*درة أية وكالة بمفردها و / أو برنامج الأمم المتحدة الجاري"*. وهذه الظروف تجعل هذه المناطق عرضة لخطر الطوارئ الصحية، بما في ذلك أوبئة الأمراض المعدية بسبب الترصد الوبائي الأقل من المستوى الأمثل وضعف قدرات الاستجابة.

- مفوضیة الأمم المتحدة لشؤون اللاجئین
- مكتب الأمم المتحدة لتنسیق الشؤون الإنسانیة

**% من سكانها نوعا َّ المحسنة ً المناطق التي �ستعمل أكثر من 30 من مرافق المیاه غیر** 

□ قد يؤدي ارتفاع نسبة السكان الذين يستخدمون نوعاً من مرافق المياه غير المحسَّنة إلى زيادة التعرض لانتقال الكوليرا، وبخاصة عندما �قترن ذلك بوجود عوامل تعرض أخرى.

□ ويُعرَّف استخدام نوع من مرافق المياه غير المحسَّنة وفقاً لسلم خدمات برنامج الرصد المشترك لخدمات مياه الشرب. ويُعرَّف بأنه مجموع النسبة المئوية للسكان الذين يستعملون مصدر مياه غير محسَّن (فئة سلم برنامج الرصد المشترك لخدمات مياه الشرب: "غیر محسَّنة") والنسبة المئوبة للسكان الذین يستخدمون المیاه السطحیة (فئة سلم برنامج الرصد المشترك لمیاه الشرب: "المیاه السطحیة").

أمثلة لمصادر المعلومات:

- بیانات رصد خدمات المیاه والصرف الصحي والنظافة الصحیة على مستوى الأسر المعیشیة والمدارس والمراكز الصحیة (مثل المسوحات العنقود�ة المتعددة المؤشرات للیونیسف، و�رنامج الرصد المشترك بین منظمة الصحة العالمیة و الیونیسف: سلم برنامج الرصد المشترك لخدمات میاه الشرب)
	- المسوحات الوطنیة لخدمات المیاه والصرف الصحي والنظافة الصحیة المقدمة للأسر المعیشیة
- قاعدة البيانات الوطنية بشأن مستويات وممارسات الحصول على خدمات المياه والصرف الصحي والنظافة الصحية، الواردة من الوزارات المعنية والجهات المشغلة لقطاعات هذه الخدمات

المناطق التي يستع*م*ل أكثر من 50% من سكانها نوعا من مرافق الصرف الصحي غير المحسَّنة

⊡ قد يؤدي ارتفاع نسبة السكان الذين يستعملون نوعاً من مرافق الصرف الصـحي غير المحسنة إلى زيادة التعرض لانتقال العدوى، وبخاصةٍ إذا اقترن ذلك بعوامل تعرض أخرى.

□ ويُعرَّف استخدام نوع من مرافق الصرف الصحي غير المحسَّنة وفقاً لسلم برنامج الرصد المشترك لخدمات الصرف الصحي. ويُعرَّف بأنه مجموع النسبة المئوية للسكان الذين يستعملون مرافق صرف صحي غير محسَّنة (فئة سلم برنامج الرصد المشترك لخدمات الصرف الصحي: "غير محسَّنة") والنسبة المئوية للسكان الذين يمارسون التغوط في العراء (فئة سلم البرنامج المشترك لرصد خدمات الصرف الصحي: "التغوط في العراء").

- بیانات رصد خدمات المیاه والصرف الصحي والنظافة الصحیة على مستوى الأسر المعیشیة والمدارس والمراكز الصحیة (مثل المسوحات العنقود�ة المتعددة المؤشرات للیونیسف، و�رنامج الرصد المشترك بین منظمة الصحة العالمیة والیونیسف: سلم البرنامج المشترك لرصد خدمات الصرف الصحي)
	- المسوحات الوطنیة لخدمات المیاه والصرف الصحي والنظافة الصحیة المقدمة للأسر المعیشیة
- قاعدة البيانات الوطنية بشأن مستوبات وممارسات الحصول على خدمات المیاه والصرف الصحي والنظافة الصحية، الواردة من الوزارات المعنية والجهات المشغلة لقطاعات هذه الخدمات.

**المناطق التي �فتقر أكثر من %50 من سكانها إلى مرافق غسل الأیدي في المنازل** 

- قد یؤدي ارتفاع نسبة السكان الذین �فتقرون إلى مرافق غسل الأیدي (عدم وجود صابون ومیاه في المنازل) إلى ز�ادة التعرض لانتقال العدوى، وبخاصةٍ إذا اقترن ذلك بعوامل تعرض أخرى.
- □ ويُعبَّر عن عدم وجود مرفق لغسل الأيدي في المنازل بالنسبة المئوية للسكان الذين يفتقرون إلى مرفق لغسل الأيدي في المنازل (فئة سلم برنامج الرصد المشترك لخدمات میاه الشرب. "عدم وجود مرفق").

- بیانات رصد خدمات المیاه والصرف الصحي والنظافة الصحیة على مستوى الأسرة المعیشیة والمدارس والمراكز الصحیة (مثل المسوحات العنقودية المتعددة المؤشرات لليونيسف، وبرنامج الرصد المشترك بين منظمة الصحة العالمية واليونيسف: سلم برنامج الرصد المشترك لخدمات میاه الشرب)
	- المسوحات الوطنیة لخدمات المیاه والصرف الصحي والنظافة الصحیة المقدمة للأسر المعیشیة
- قاعدة البیانات الوطنیة �شأن مستو�ات وممارسات الحصول على خدمات المیاه والصرف الصحي والنظافة الصحیة، الواردة من الوزارات المعنية والجهات المشغلة لقطاعات هذه الخدمات.

<span id="page-15-0"></span>**�اء - حساب المؤشرات والتحقق من الجودة** 

يعرض ا**لجدول 2** مؤشرات حساب منسب الأولويات. وتُحسب هذه القيم بشكل آلي في الأداة القائمة على برنامج إكسل لفرقة العمل العالمية (انظر الجزء الثاني من دلیل المستخدم هذا).

<span id="page-15-1"></span>**الجدول :2 مؤشرات منسب الأولو�ات** 

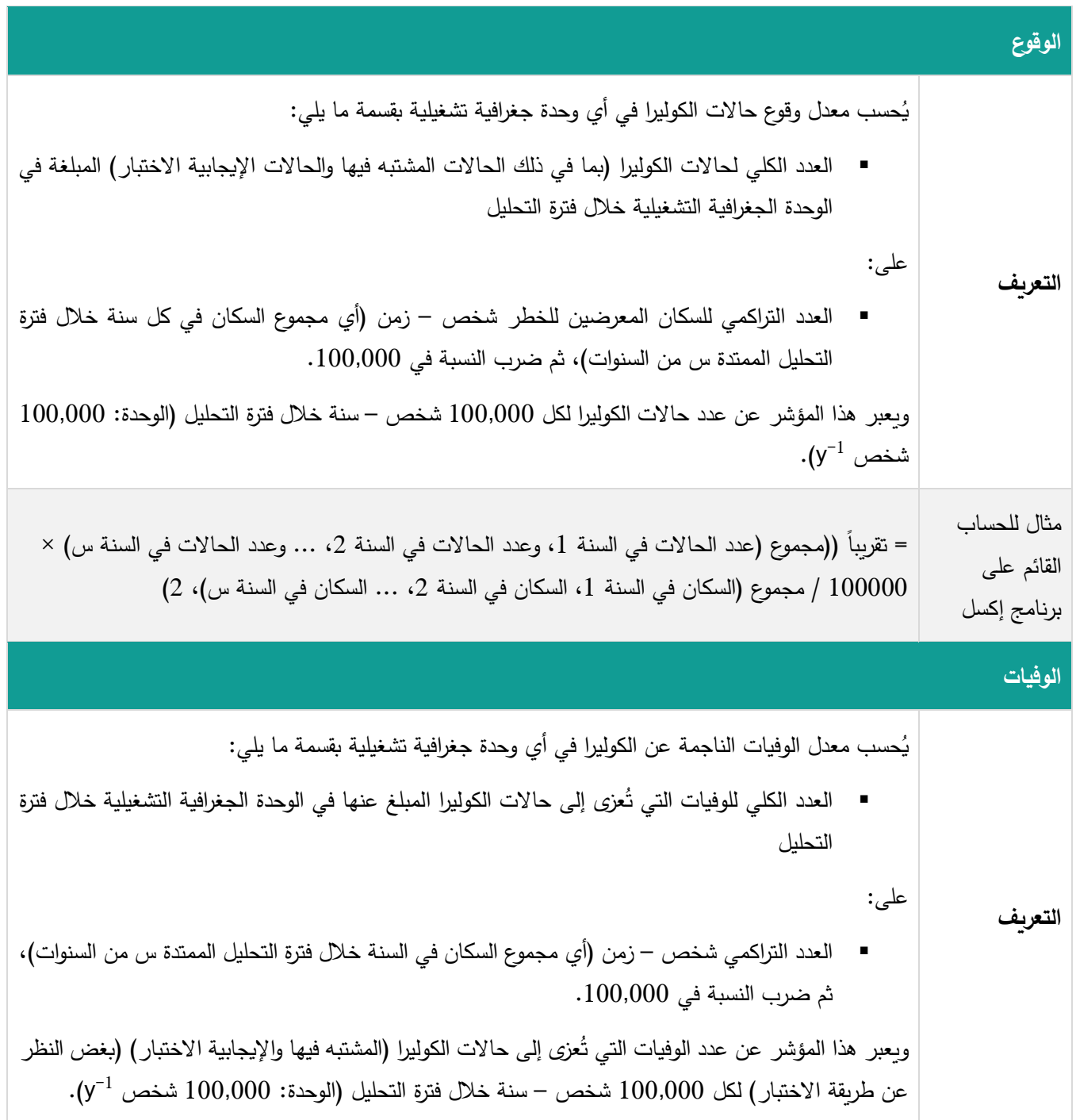

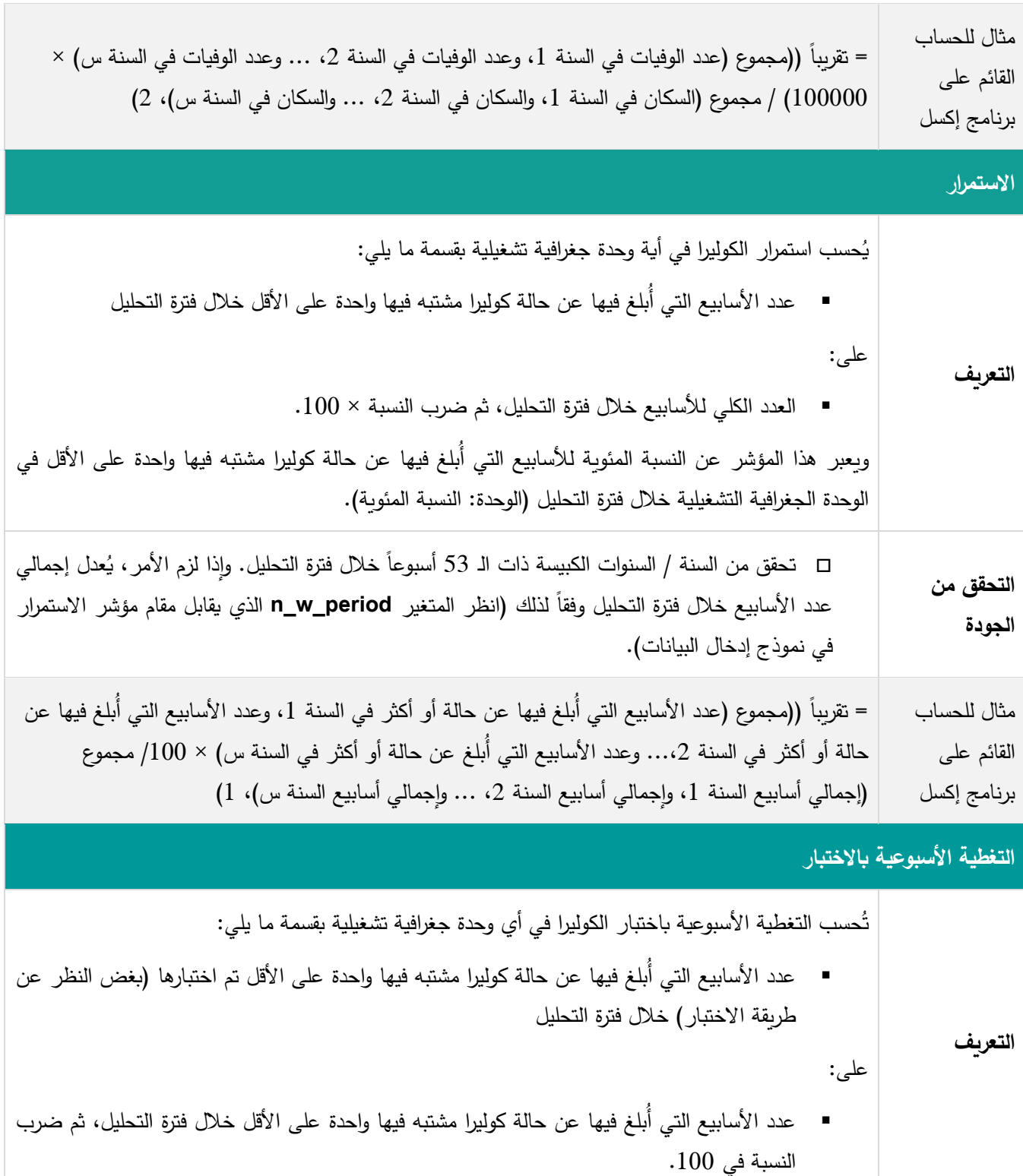

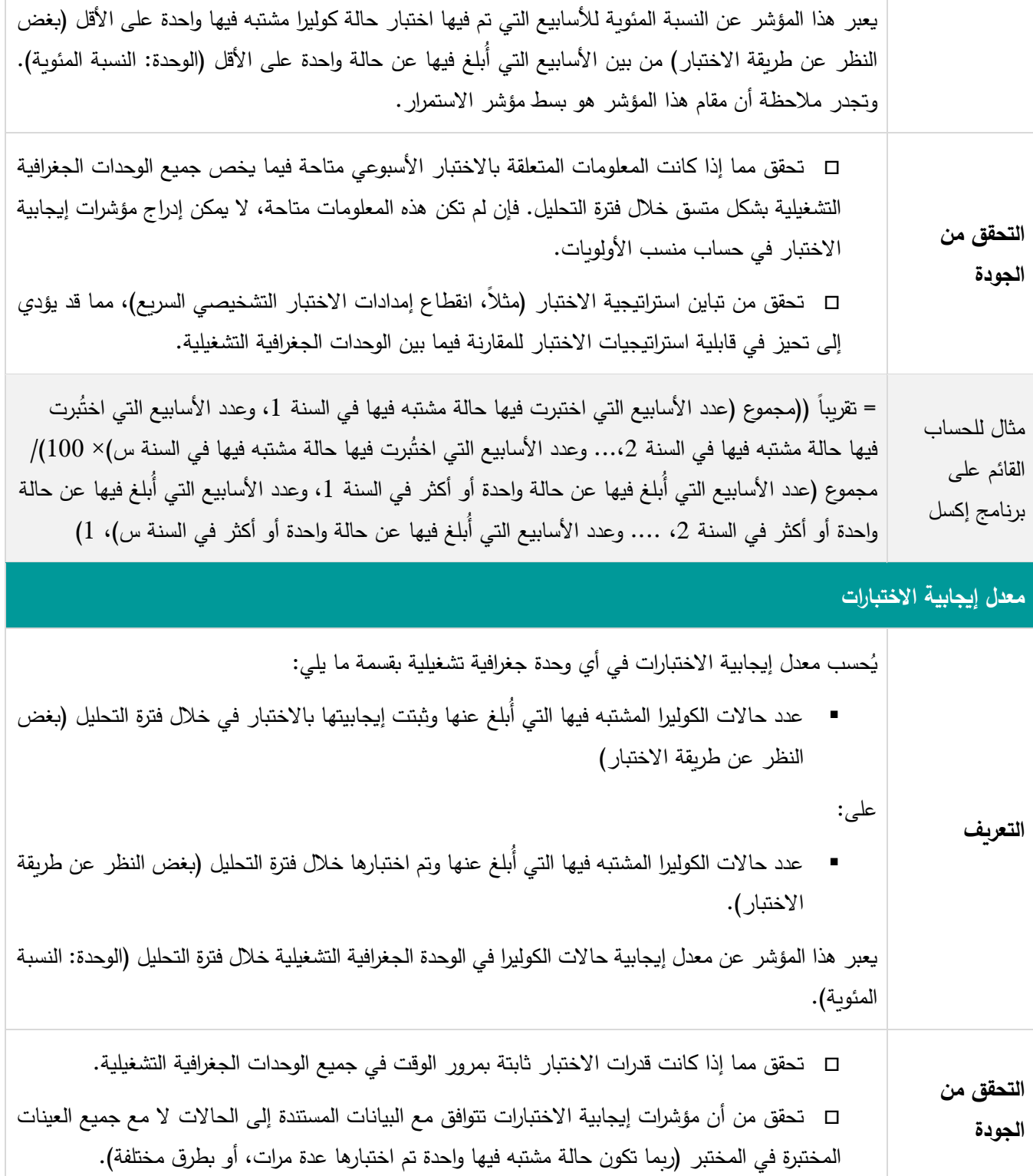

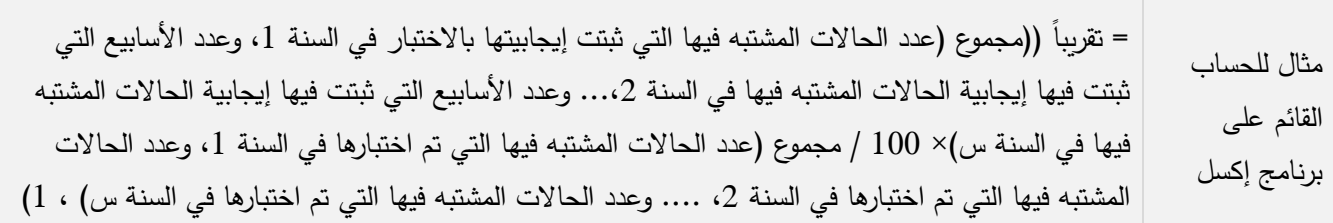

# **عدد السنوات التي ثبتت فیها إ�جابیة اختبار الحالة / الحالات**

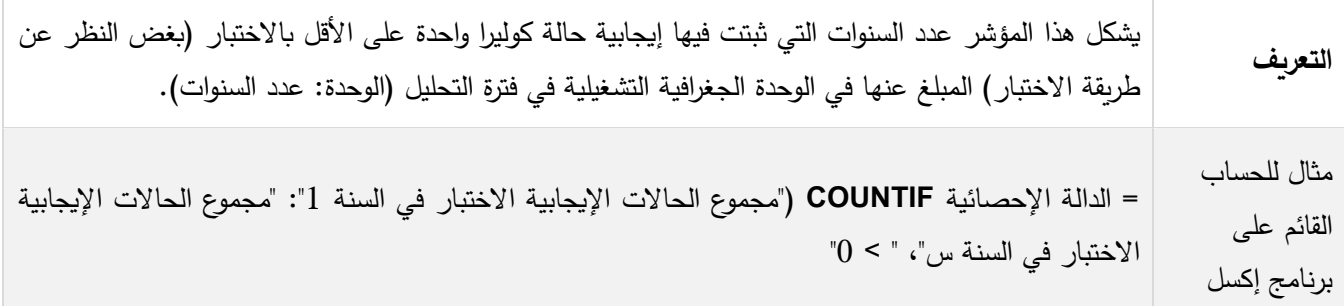

### <span id="page-19-0"></span>**جیم - حساب قیم المؤشرات وحساب منسب الأولو�ات**

### <span id="page-19-3"></span><span id="page-19-1"></span>**حساب قیم المؤشرات الو�ائیة**

تُصنَّف قيم المؤشرات الوبائية (أي الوقوع والوفيات والاستمرار ) في أربع فئات بناءً على الشريحة المئوية الخمسين (المتوسط) والشريحة المئوية الثمانين لتوزيعات الفئات. وتُتسب قيمة تتراوح من صفر نقطة إلى ثلاث نقط لكل وحدة جغرافية لكل مؤشر وبائي **(الجدول 3).** 

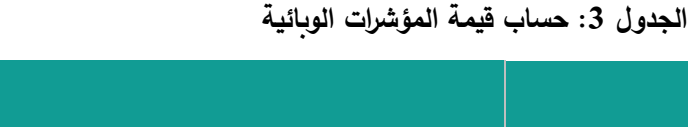

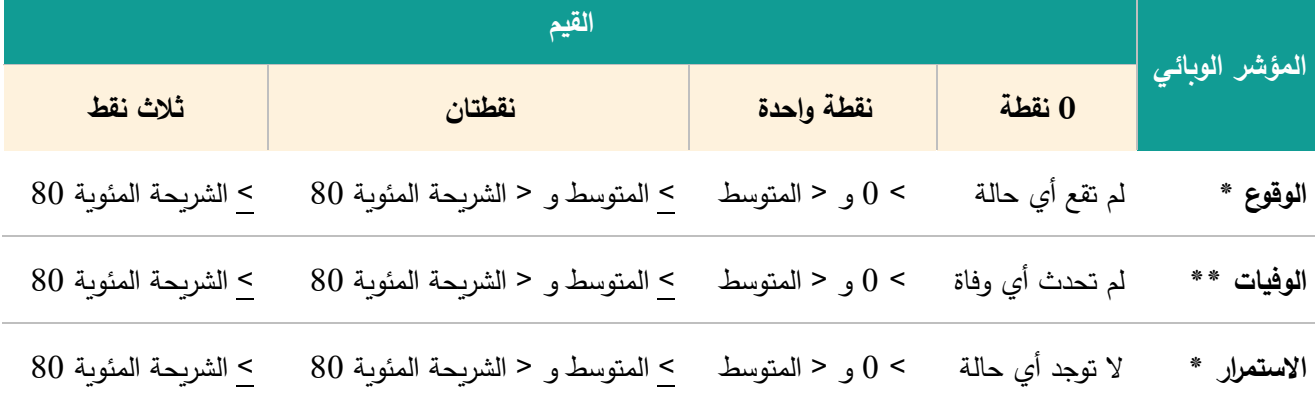

ت . ُ \* حسب من الوحدات الجغرافیة التشغیلیة التي أبلغ فیها عن حالة �ولیرا واحدة على الأقل في فترة التحلیل

ُحسب من الوحدات الجغرافیة التشغیلیة التي أبلغ فیها عن موت �ولیرا واحدة على الأقل في فترة التحلیل . \*\* ت

### <span id="page-19-2"></span>**توضیح عملیة حساب قیم الوقوع**

يبين الشكل 1 أدناه مثالا لعملية حساب قيمة مؤشر الوقوع باستخدام مجموعة تخيلية من 60 وحدة جغرافية تشغيلية.

وتجدر الإشارة إلى أن عتبات التوزيع (المتوسط والشريحة المئوية الثمانون) يجب حسابها من بين الوحدات الجغرافية التشغيلية التي أُبلغ فیها عن **حالة �ولولیرا واحدة على الأقل** (مشتبه فیها أو إ�جابیة الاختبار) خلال فترة التحلیل.

و�نطبق المبدأ نفسه على حساب قیم مؤشرات الوفیات والاستمرار .

وتُحسب العتبات وقيم المؤشرات الوبائية بشكل آلي في الأداة القائمة على برنامج إكسل لفرقة العمل العالمية (انظر ا**لجزء الثاني: دليل [المستخدم للأداة القائمة على برنامج إكسل لفرقة العمل العالمیة](#page-43-0)).**

### <span id="page-20-0"></span>**الشكل :1 مثال لحساب قیم مؤشر الوقوع**

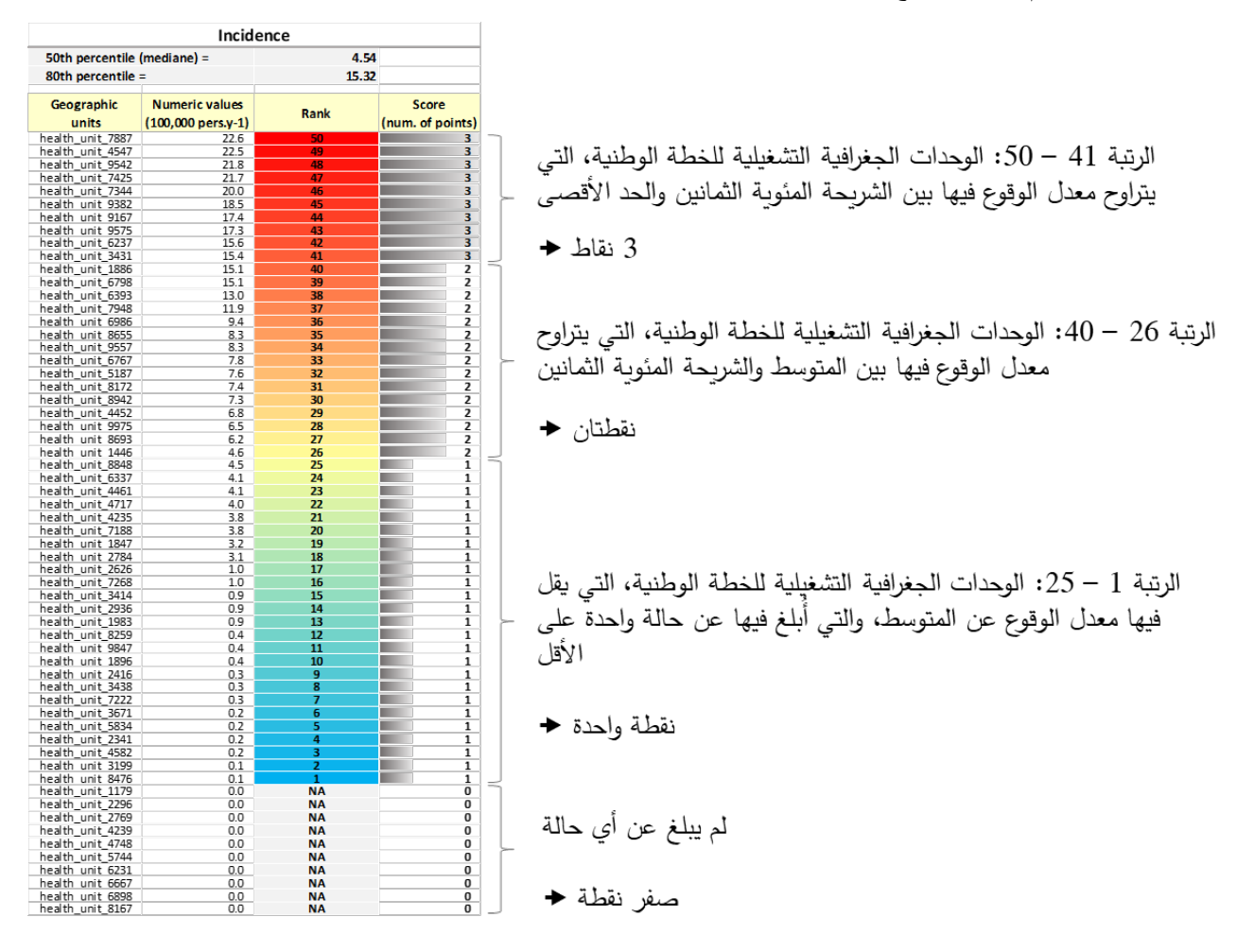

- یبین هذا الرقم أعلاه حساب قیمة معدل الوقوع من بین مجموعة متخیلة من 60 وحدة جغرافیة تشغیلیة.
- في عشر وحدات جغرافية تشغيلية، لم يُبلغ عن أي حالة خلال فترة التحليل (يُشار إليها أسفل الشكل بعبارة "لا ينطبق").
- أبلغت الوحدات الجغرافية التشغيلية الخمسون المتبقية عن وقوع حالة واحدة على الأقل. وتُحسب عتبات التوزيع بناءً على هذه<br>▪ الوحدات الجغرافیة التشغیلیة الخمسین التي أُبلغ فیها عن حالة واحدة على الأقل.
- ومن بين هذه المناطق الصحية الخمسين، تقابل القيمة المتوسطة الرقم الأوسط في القيمة المصنَّفة تصاعدياً لمعدل الوقوع (الموضع 25)، وتكون الشر�حة المئو�ة الثمانون هي القیمة الدنیا التي تبلغ على الأقل نسبة %80 من الوحدات الجغرافیة، أي أربعة أخماس 50 عنصراً.

#### <span id="page-21-0"></span>**حساب قیم مؤشرات إ�جابیة اختبار الكولیرا**

يحدد مؤشر التغطية الأسبوعية بالاختبار ما إذا كان مدى تمثيل الاختبار يسمح بإدراج مؤشرات إيجابية الاختبار في عملية حساب منسب الأولوبات. واعتماداً على قیمة مؤشر التغطیة الأسبوعیة بالاختبار ، يمكن إدراج معدل الإيجابیة أو عدد السنوات ذات الحالات الإيجابیة الاختبار بوصفها مؤشراً لإيجابية الاختبار . فإذا صُنف مدى تمثيل الاختبار بأنه غير كافٍ، يجب استبعاد مؤشرات إيجابية الاختبار كليةً. ويعتمد تقييم مدى تمثيل الاختبار على مؤشر التغطية الأسبوعية بالاختبار ، على النحو المبين في الشكل 2. ويُجرى هذا التقييم للتغطية الأسبوعیة �الاختبار، �ما �جرى حساب المؤشر المناسب لإ�جابیة الاختبار، �شكل آلي في الأداة القائمة على برنامج إكسل لفرقة العمل العالمیة (انظر **[الجزء الثاني: دلیل المستخدم للأداة القائمة على برنامج إكسل لفرقة العمل العالمیة](#page-43-0)).**

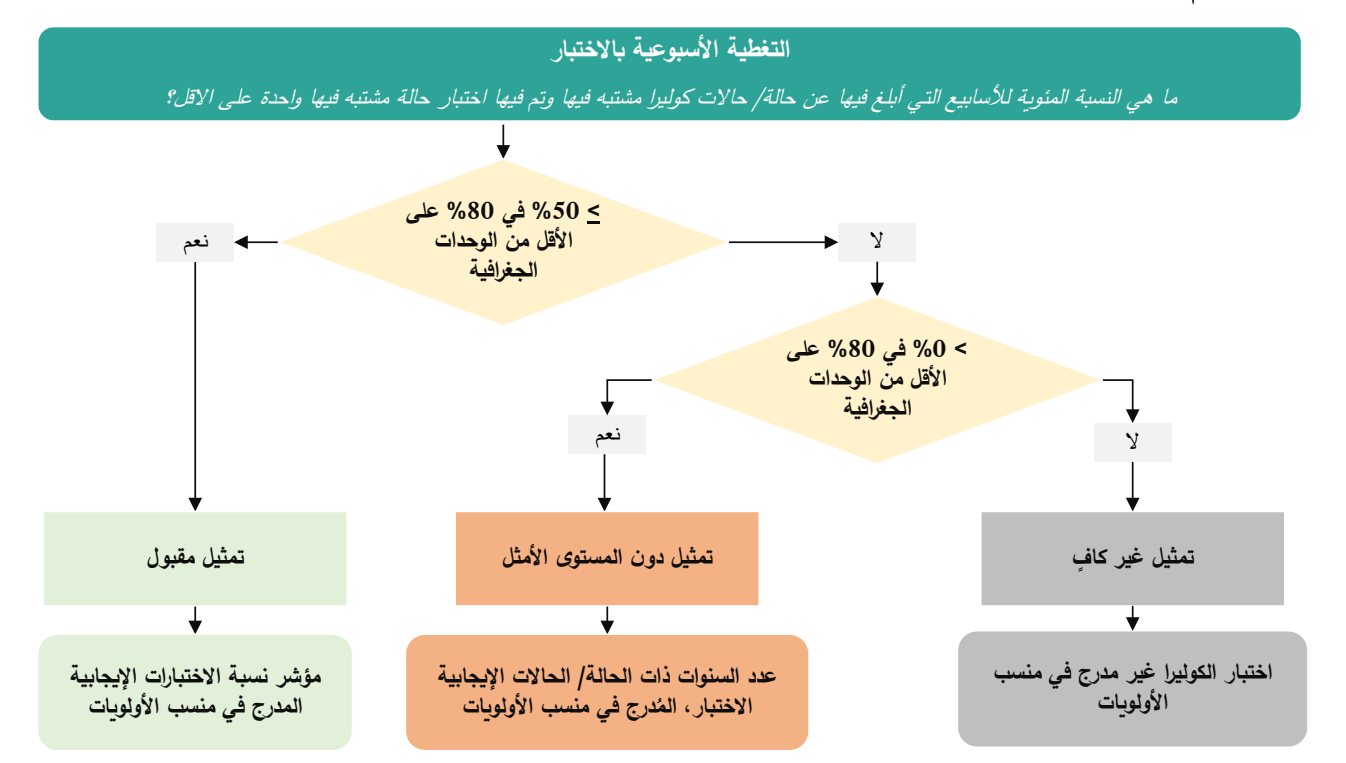

<span id="page-21-1"></span>**الشكل :2 تقییم التغطیة الأسبوعیة �الاختبار** 

إذا كان مدى تمثيل اختبار الكوليرا **مقبولاً**، يُستخدم معدل الإيجابية بوصفه مؤشر إيجابية اختبار الكوليرا **(الشكل 2).** ويُصنَّف معدل الإيجابية في أربع فئات على النحو المبين في ا**لجدول 4،** وتُنسب قيمة معدل الإيجابية، التي تتراوح من صفر نقطة إلى ثلاث نقاط)، إلى كل وحدة جغرافیة تشغیلیة.

وان كان مد*ى* تمثيل اختبار الكوليرا **دون المستوى الأمثل.** يُستخدم عدد السنوات ذات الحالات الإيجابية الاختبار بوصفه مؤشر إيجابية الاختبار **(الشكل 2).** ويُصنَّف عدد السنوات ذات الحالة أو الحالات الإيجابية الاختبار في ثلاث فئات على النحو المبين في ا**لجدول 4**، وتُنسب قيمة نتزاوح من صفر نقطة إلى نقطتين إلى كل وحدة جغرافية تشغيلية. وتكون القيمة القصوى أقل من مثيلتها للمؤشرات الأخرى، لأنها أقل موثوقیة. و�ن �انت التغطیة الأسبوعیة �الاختبار أكبر من %0 في أقل من %80 من الوحدات الجغرافیة، �كون مدى تمثیل اختبار الكولیرا **غیر**  <mark>كاف</mark>ٍ لإدراجه في منسب الأولويات (الشكل 2). وتُستخدم بعد ذلك ثلاثة مؤشرات فقط لحساب منسب الأولويات (أي الوقوع والوفيات والاستمرار )، ويُخطط لتعزيز الاختبار الروتيني للكوليرا في الخطة الوطنية مع إيلاء ذلك أولوية عالية.

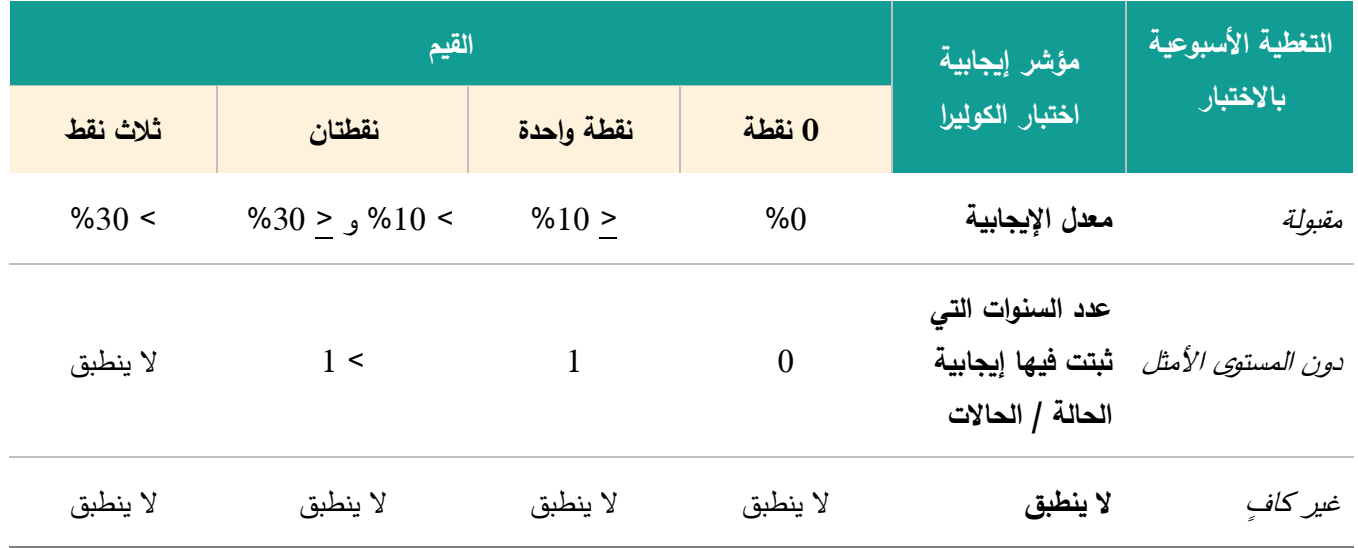

<span id="page-22-1"></span>**الجدول :4 حساب قیم مؤشر إ�جابیة اختبار الكولیرا** 

### <span id="page-22-0"></span>**حساب منسب الأولو�ات**

يُحسب منسب الأولويات لكل وحدة جغرافية تشغيلية بجمع قيم المؤشرات على النحو التالي:

**منسب الأولو�ات = قیمة الوقوع + قیمة الوفیات +** 

**قیمة الاستمرار + قیمة إ�جابیة اختبار الكولیرا (�حسب الانطباق)** 

# <span id="page-23-0"></span>**الجزء الثاني: دلیل المستخدم للأداة القائمة على برنامج إكسل لفرقة العمل العالمیة**

<span id="page-23-1"></span>**الف – إعداد جدول بیانات الترصد**

<span id="page-23-2"></span>**توصیات عامة** 

قبل إدخال البيانات في الأداة القائمة على برنامج إكسل لفرقة العمل العالمية، ينبغي إعداد بيانات الترصد وفقا لقواعد الاتفاق على التسميات الجدیدة ولعملیة التحقق من جودة البیانات، المبینة أدناه.

والشرط المسبق الأساسي هو إعداد قائمة الوحدات الجغرافية التشغيلية مع ما يقابلها من **معرّف جغرافي** فريد. وينبغي أن تحتوي هذه القائمة على جمیع الوحدات الجغرافیة التشغیلیة في البلد (أي �غض النظر عن الإبلاغ عن حالات �ولیرا في فترة التحلیل أم لا).

<span id="page-23-3"></span>**قواعد الاتفاق على التسمیات** 

**ُ** لكي یتسنى حساب المؤشرات �شكل آلي في الأداة القائمة على برنامج إكسل للفرقة العالمیة، �جب أن **طبق بدقة قواعد للاتفاق على ت تسمیات رؤوس أعمدة مجموعة البیانات المدخلة**، �ما یلي:

- . ینبغي ألا تتضمن أسماء الأعمدة مساحة بیضاء
	- ينبغي أن تكون أسماء الأعمدة فربدة
- . ينبغي إدراج معرِّف جغرافي فردي تحت المتغير **unique\_id**
- . ينبغي أن تُتَّبع بدقة **قواعد الاتفاق على تسميات المتغيرات**، ونوع المتغير المحدد في ا**لجدول 5.**

وتوفر مجموعات بيانات التدريب توضيحات عملية لاستخدام قواعد الاتفاق على التسميات (مجموعة بيانات التدريب 1، ومجموعة بيانات التدريب 2، ومجموعة بيانات التدريب 3).

<span id="page-23-4"></span>وبالإضافة إلى ذلك، يُوصى بشدة باستخدام نموذج مجموعة البيانات المدخلة (نموذج مجموعة البيانات المدخلة). يغطي هذا النموذج فترة تحلیل تمتد خمس سنوات (2017 – 2021) و�مكن تكییف هذا النموذج لیلائم فترة تحلیل مختلفة، وذلك �إضافة/ إزالة أعمدة السنوات المقابلة لكل متغیر.

### **الجدول :5 قواعد الاتفاق على تسمیات عناو�ن قواعد البیانات المدخلة**

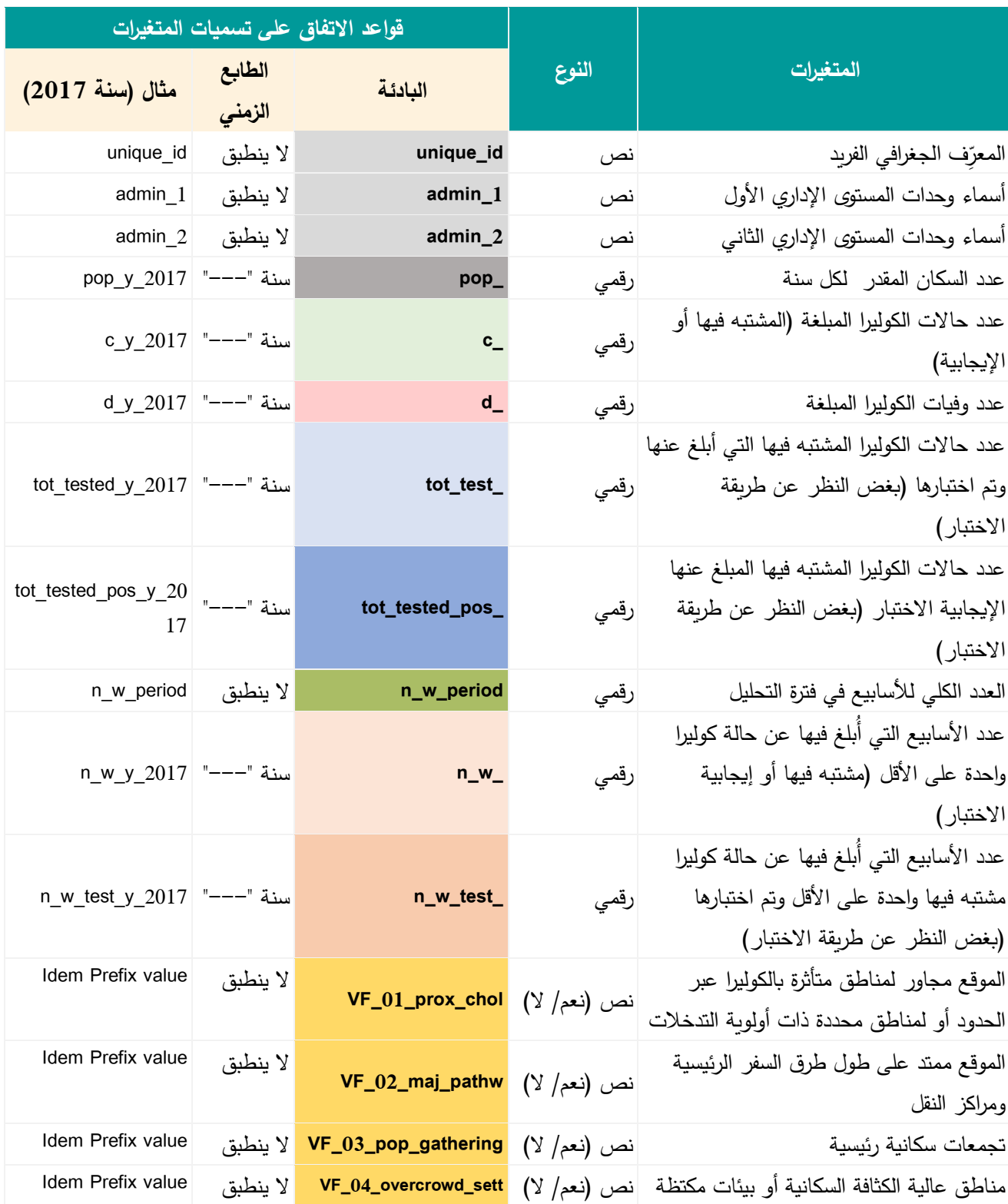

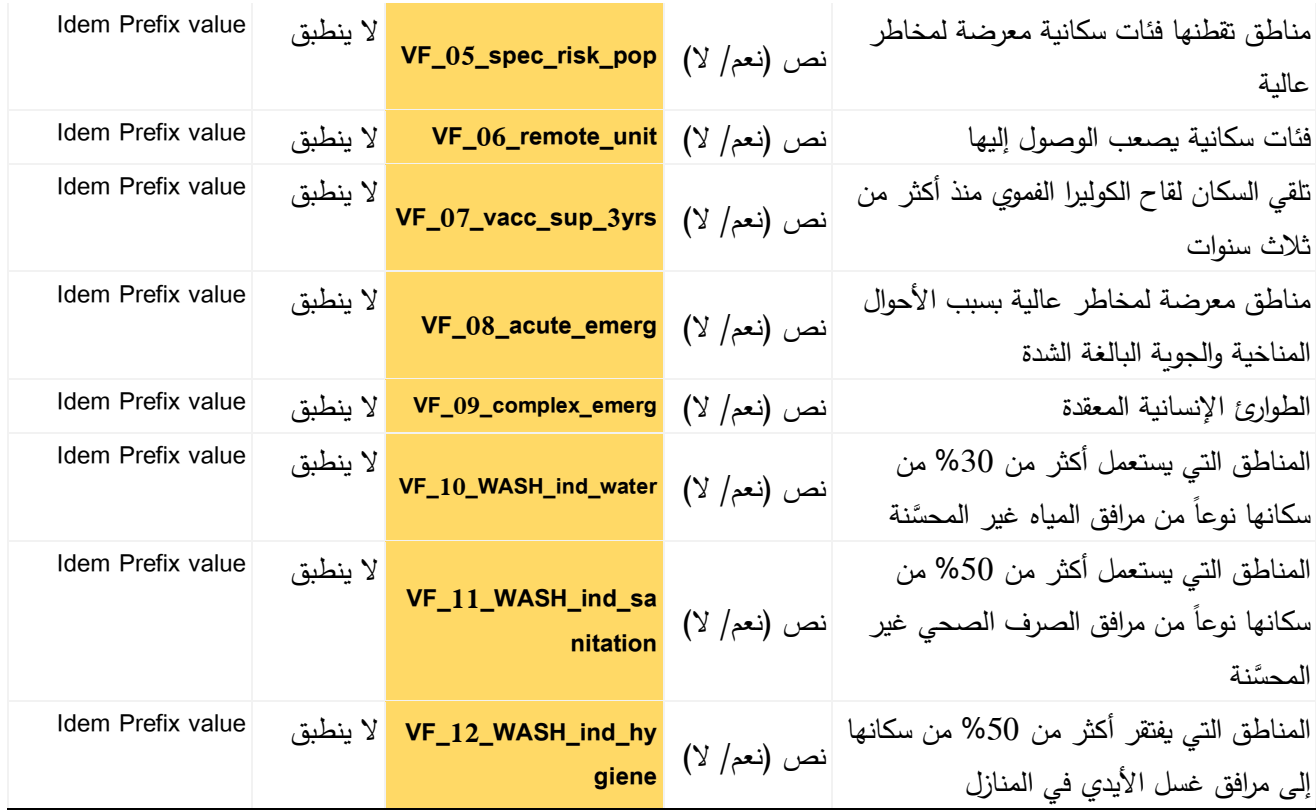

#### <span id="page-26-1"></span><span id="page-26-0"></span>**قائمة التحقق من جودة مجموعة البیانات المدخلة**

�قدم **الشكل 3** قائمة مرجعیة �عملیات التحقق التي �جب إجراؤها على مجموعة البیانات المدخلة.

**الشكل :3 قائمة التحقق من مجموعات البیانات المدخلة في الأداة القائمة على برنامج إكسل لفرقة العمل العالمیة**

⊡ **تحقق من وجود أي تكرارات** في متغير المعرِّف الفريد **unique\_id و**في أسماء الوحدات الجغرافية التشغيلية. فإن وُجدت تكرارات، ينبغي تصحيحها وفقاً لذلك.

 **تحقق من شكل �ل متغیر** (انظر الجدول 5). قم بتقر�ب القیم المقدرة للسكان لإزالة الأرقام الواقعة �عد الفاصلة العشر�ة إن كانت البيانات مستمدة من معدل نمو السكان المطبَّق على التعداد السكاني.

 **تحقق من جودة بیانات السكان لتحدید أي قیم متطرفة** . و�نبغي لأ�ة ز�ادة حادة أو أي نقص حاد في أرقام السكان من سنة إلى أخرى، داخل نفس الوحدة الجغرافیة التشغیلیة، أن تلفت الانتباه وأن تقود إلى البحث عن التفسیرات الأساسیة لذلك (وصول سكان جدد إلى الوحدات الجغرافیة أو مغادرتهم لها، أو الخطأ في حساب المعدلات ....).

ً لعدد **قارن أعداد حالات الكولیرا ووفیات الكولیرا �حسب الوحدة الجغرافیة والسنوات.** و�نبغي أن �كون عدد الوفیات مساو�ا الحالات أو أقل منه. ولإجراء هذا التحقق، اطرح عدد الوفيات من عدد الحالات وميِّز القيم الواجب تصحيحها (أقل من صفر) �استخدام خاصیة التنسیق الشرطي في برمجیة إكسل.

 **قارن بین أعداد حالات الكولیرا المشتبه فیها المبلغة وعدد الحالات الإ�جابیة الاختبار** (�غض النظر عن طر�قة الاختبار): ينبغي أن يكون عدد الحالات الإيجابية الاختبار مساوياً لعدد الحالات المشتبه فيها أو أقل منه. فإن لم يكن الأمر كذلك، تحقق مما إذا كانت بعض الحالات المبلغة من خلال نظام الترصد مفقودة، أو مما إذا كانت أُدرجت عينات متعددة من المريض نفسه في عدد الحالات الإ�جابیة الاختبار.

 **قارن بین أعداد الحالات المبلغ عنها التي تم اختبارها وأعداد الحالات الإ�جابیة الاختبار** (�غض النظر عن طر�قة الاختبار): ينبغي أن يكون عدد الحالات الإيجابية الاختبار مساوياً لعدد الحالات المختبرة أو أقل منه. وفي حالة وجود تباين، يُرجع إلى منسق الترصد في المختبر للمساعدة في تصحیح الأخطاء.

 **تحقق من الاتساق بین عدد الحالات وأعداد الأسابیع التي أُبلغ فیها عن حالة واحدة على الأقل** �حسب الوحدة الجغرافیة التشغیلیة والسنة. و�نبغي أن �حتوي �ل سجل، �ه على الأقل أسبوع واحد أُبلغ فیه عن حالات، على حالة واحدة على الأقل أُبلغ عنها في السنة المقابلة، و�العكس.

 **تحقق من القیم القصوى للأسابیع التي أُبلغ فیها عن حالة واحدة على الأقل**. استخدم خاصیة التنسیق الشرطي لتمییز القیم الأعلى من .52

**ّحدد السنة الكبیسة خلال فترة التحلیل،** واضبط العدد الدقیق للأسابیع خلال فترة التحلیل (العمود: **period\_w\_n** المستخدم **ِ** كمقام لمؤشر الاستمرار).

**ُبرت فیها حالة تحقق من الاتساق بین عدد الأسابیع التي أُبلغ فیها عن حالة واحدة على الأقل، وعدد الأسابیع التي اخت واحدة على الأقل،** �حسب الوحدة الجغرافیة التشغیلیة والسنة. و�نبغي أن �حتوي �ل سجل، �ه على الأقل أسبوع واحد تم فیه اختبار حالات، على أسبوع واحد على الأقل أُبلغ فیه عن حالة واحدة على الأقل خلال السنة المقابلة.

 **تحقق من القیم المفقودة.** في حالة وجود قیم مفقودة، �جب الإبلاغ عنها في شكل **خلیة فارغة** في الأداة القائمة على برنامج إكسل للفرقة العالمیة. وترد المبادئ العامة لإدارة البیانات المفقودة في القسم التالي المتعلق �إدارة البیانات المفقودة.

#### <span id="page-27-0"></span>**إدارة البیانات المفقودة**

تعني المقارنة بين المناطق ذات الأولوية وفقاً لمنسب الأولويات أن المعلومات الوبائية والمعلومات المتعلقة بالاختبار **متاحة عن جميع الوحدات الجغرافیة التشغیلیة و جمیع السنوات خلال فترة التحلیل.** 

وللحد من التحیز ، يُفضل أن تتاح البيانات لكل الوحدات الجغرافية التشغيلية خلال فترة التحليل.

فإن كانت البيانات مفقودة فيما يخص بعض الوحدات الجغرافية التشغيلية و/ أو بعض الفترات الزمنية، ينبغي أولا التحقق مع منسق/ منسقي الترصد من أجل التفرقة بين الإبلاغ النشط عن القيم الصفرية، من جهة، والتقارير المفقودة من جهة أخرى، واسترجاع التقارير المفقودة �أقصى قدر ممكن.

فإن ظلت البیانات مفقودة، ینبغي النظر في المبادئ التالیة:

- إن كانت البيانات مفقودة عن **عدد كبير من الوحدات الجغرافية التشغيلية وعن أكثر من مؤشر وإحد**، لسنة معينة، يُوصى �استبعاد السنة المقابلة من حساب منسب أولو�ات الكولیرا؛
- إن كانت البيانات مفقودة عن **عدد كبير من الوحدات الجغرافية التشغيلية وعن مؤشر وإحد**، لسنة معينة، يُوصى باستبعاد السنة المقابلة من حساب قیمة المؤشر. و�نبغي حساب المؤشرات الأخرى لفترة التحلیل الكاملة؛
- إن كانت البيانات مفقودة عن **عدد محدود من الوحدات الجغرافية التشغيلية**، لسنة معينة، يُوصى باستبعاد الوحدات المقابلة من حساب منسب أولويات الكوليرا (الخطوة 2). وينبغي مواصلة نقييم هذه الوحدة أو الوحدات في مرحلة اعتماد المناطق من قِبَل أصحاب المصلحة، الذي تجمع بین المؤشرات المتاحة ووجود عوامل التعرض (الخطوة 3)؛
- وإن كانت البيانات مفقودة عن **عدد كبير من السنوات**، يُوصى بتقييم مدى توافر أي مصدر بديل أو مصادر بديلة للبيانات، وبإعادة النظر في فترة التحليل المختارة بحسب الحاجة (الخطوة 1)؛ فإن ظلت المشكلة قائمة، ينبغي تحديد أفضل مسار للإجراءات على أساس �ل حالة على حدة؛
- ینبغي أن �خطط في الخطة الوطنیة لاتخاذ تدابیر لتحسین شمول الإبلاغ الروتیني وتسجیل بیانات ترصد الكولیرا (البیانات ُ الو�ائیة و�یانات الاختبار).

<span id="page-27-2"></span><span id="page-27-1"></span>**نموذج إدخال البیانات**

لتیسیر إ عداد البیانات في ملف [نموذج البیانات](https://www.gtfcc.org/wp-content/uploads/2023/04/2023-gtfcc-pami-cholera-control-input-dataset-template.xlsx) المدخلة ، یوضح **الشكل 4** قواعد التحقق، التي تتوافق مع ما یلي:

- القیم الرقمیة الإلزامیة للبیانات الرقمیة
- القائمة المنسدلة الإلزامیة لإدخال عامل إضافي (**خلیة فارغة**، **نعم** أو **لا**).

**الشكل :4 نموذج مجموعة البیانات المدخلة – توضیح سمات التحقق** 

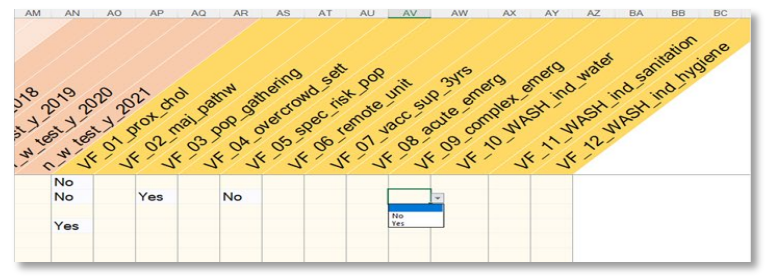

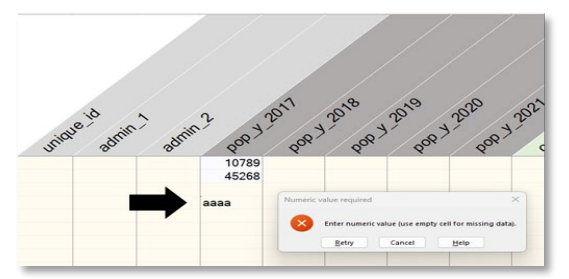

### <span id="page-28-0"></span>**�اء – حساب منسب الأولو�ات في الأداة القائمة على برنامج إكسل لفرقة العمل العالمیة**

#### <span id="page-28-1"></span>**مجموعات بیانات التدر�ب**

یرد فیما یلي توضیح لكیفیة استخدام الأداة القائمة على برنامج إكسل لفرقة العمل العالمیة في حساب منسب الأولو�ات، وذلك �استخدام مجموعات بيانات التدريب التي تتألف من 100 وحدة جغرافية وفترة تحليل مدتها خمس سنوات. وتُتاح مجموعات البيانات هذه للمستخدمين لكي يكونوا على دراية بطريقة معالجة الأداة القائمة على برنامج إكسل لفرقة العمل العالمية.

وتُقترح ثلاث مجموعات لبيانات التدريِب، هي:

- مجموعة بيانات التدريب 1 التي تقابل وضعاً تخيلياً يكون فيه مدى تمثيل اختبار الكوليرا مقبولاً؛
- مجموعة بيانات التدريب 2 التي تقابل وضعاً تخيلياً يكون فيه مدى تمثيل اختبار الكوليرا دون المستوى الأمثل؛
	- مجموعة بيانات التدريب 3 التي تقابل وضعاً تخيلياً يكون فيه مدى تمثيل اختبار الكوليرا غير كافٍ.

تحتوي مجموعات البيانات التخيلية هذه على المعلومات التالية بحسب الوحدة الجغرافية التشغيلية ولكل سنة:

- َّ عدد السكان المقدر
- عدد حالات الكولیرا (المشتبه فیها أو الإ�جابیة الاختبار)
	- عدد وفیات الكولیرا
- عدد الحالات المشتبه فیها التي تم اختبارها للكشف عن الكولیرا
- عدد الحالات الإ�جابیة الاختبار (�غض النظر عن طر�قة الاختبار)
- عدد الأسابیع التي أُبلغ فیها عن حالة �ولیرا واحدة على الأقل (مشتبه فیها أو إ�جابیة الاختبار)
- عدد الأسابیع التي أُبلغ فیها عن حالة �ولیرا واحدة على الأقل مشتبه فیها تم اختبارها للكشف عن الكولیرا (�غض النظر عن طر�قة الاختبار).
	- عوامل التعرض

<span id="page-29-2"></span><span id="page-29-0"></span>**استعراض الأداة القائمة على برنامج إكسل لفرقة العمل العالمیة**

�عرض **الشكل 5** أدناه لمحة عن صفحات الأداة القائمة على برنامج إكسل لفرقة العمل العالمیة.

**الشكل :5 استعراض الأداة القائمة على برنامج إكسل لفرقة العمل العالمیة**

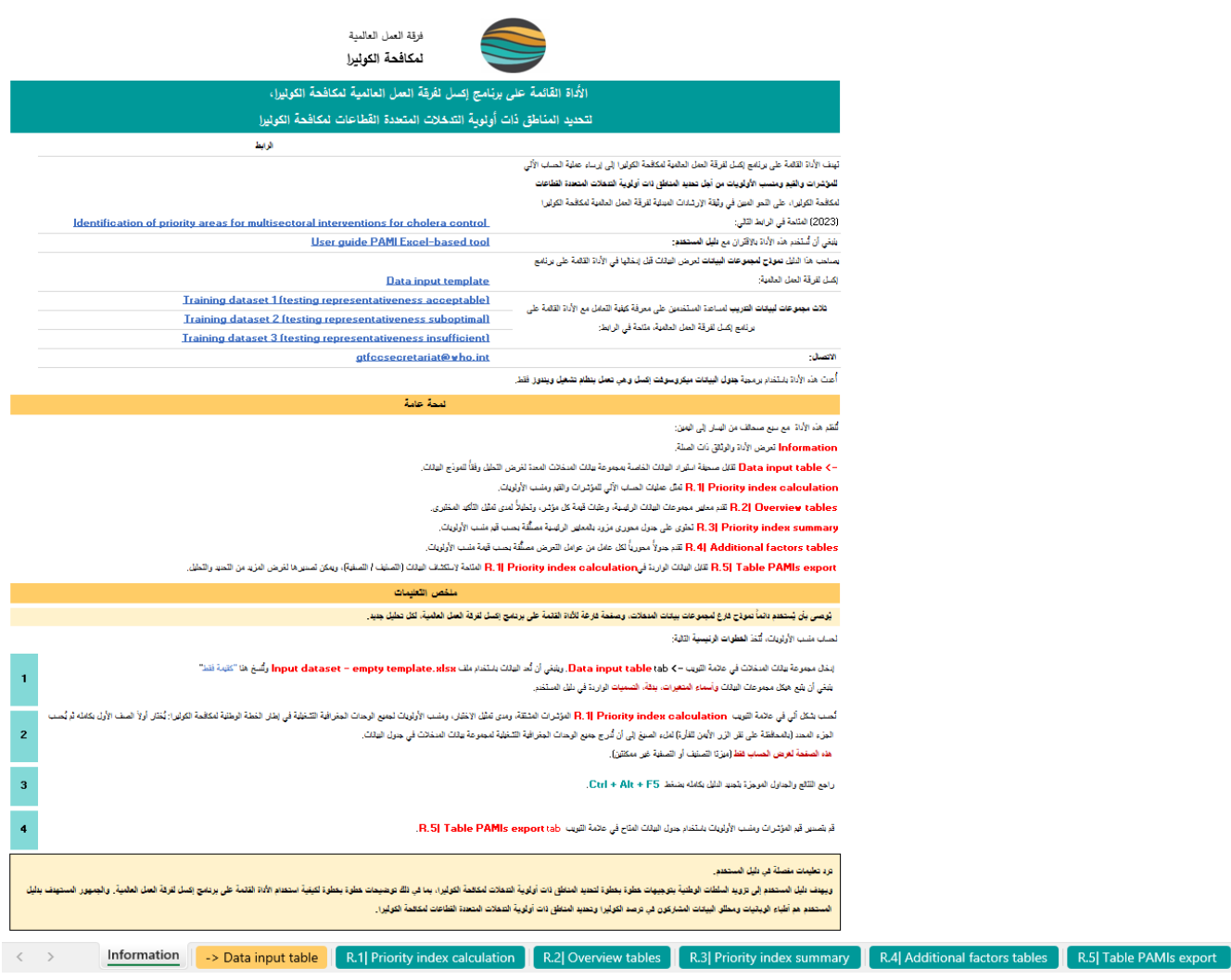

<span id="page-29-1"></span>■ دليل المستخدم خطوة بخطوة

َّ یوجه هذا القسم المستخدم من خلال هذه الخطوات �استخدام مجموعة بیانات التدر�ب. وفیما یلي الخطوات الرئیسیة لحساب منسب الأولوبات:

- إ**دخال** مجموعة بيانات المدخلات، المعدة وفقاً للتسميات المبينة في الجدول 5، في الأداة القائمة على برنامج إكسل لفرقة العمل العالمیة
	- **الحساب** الآلي للمؤشرات المشتقة، ومدى تمثیل الاختبار، ومنسب الأولو�ات لجمیع الوحدات الجغرافیة التشغیلیة
		- **مناقشة** النتائج والجداول الموجزة

▪ **تصدیر** قیم المؤشرات ومنسب الأولو�ات

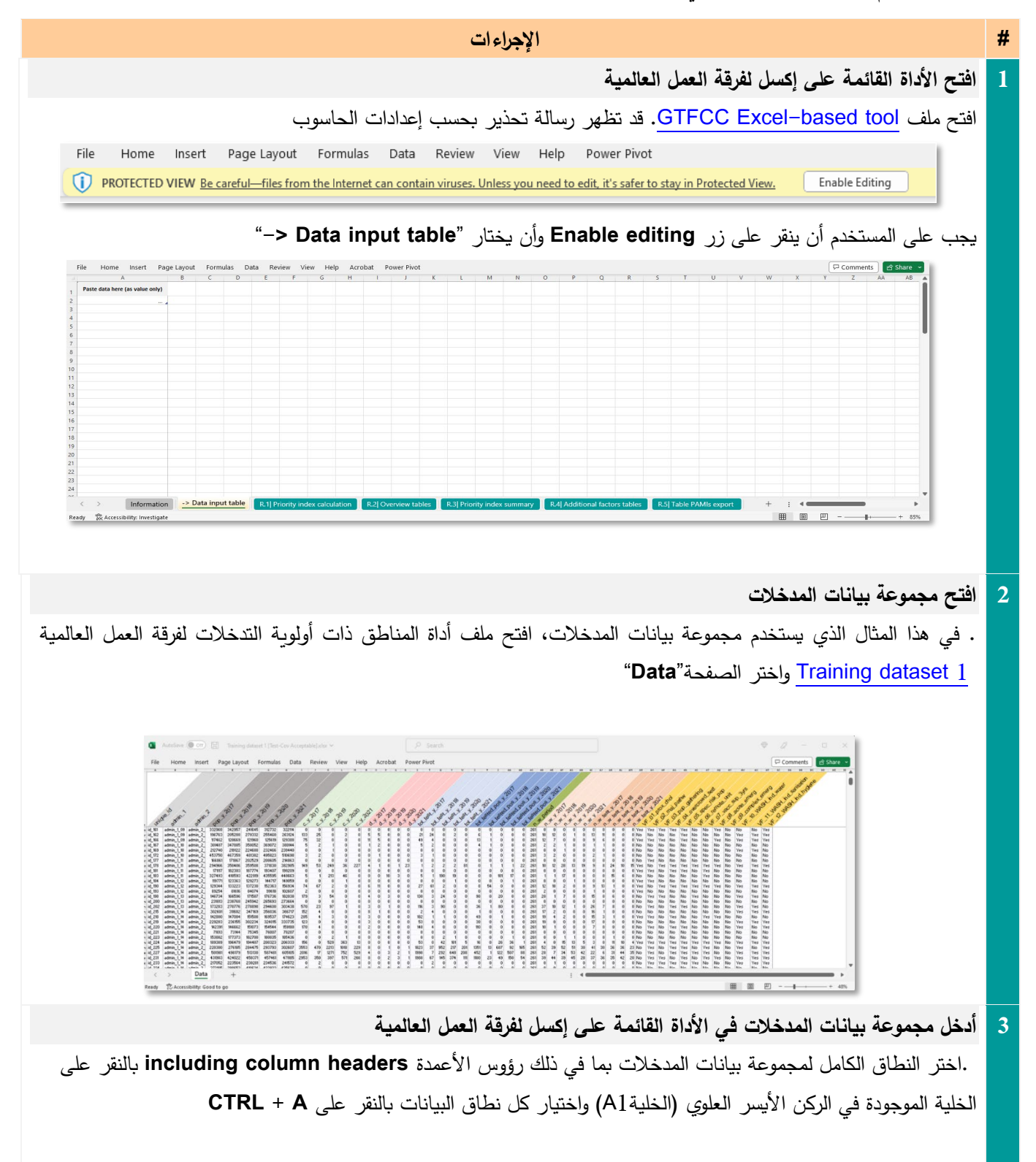

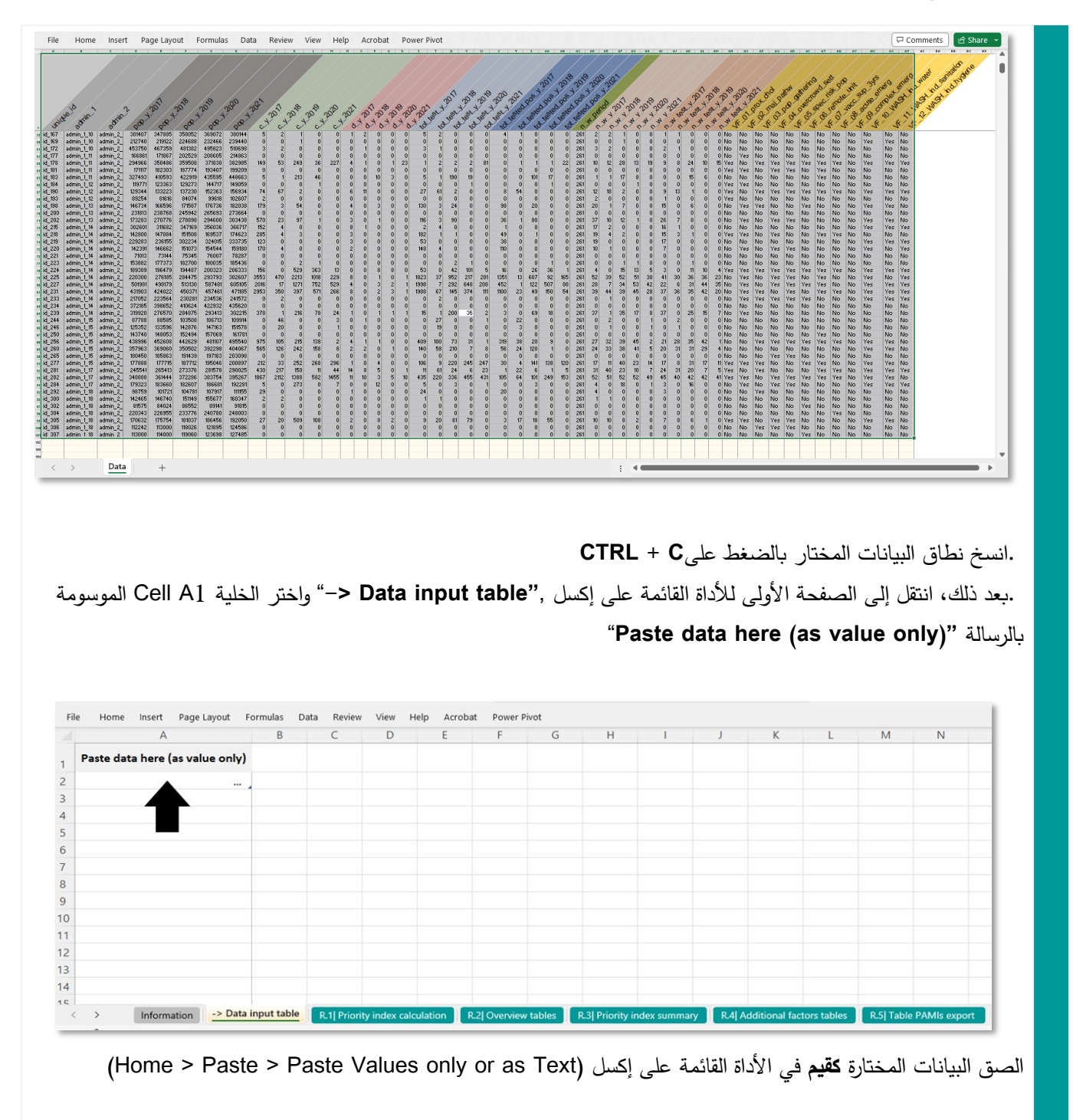

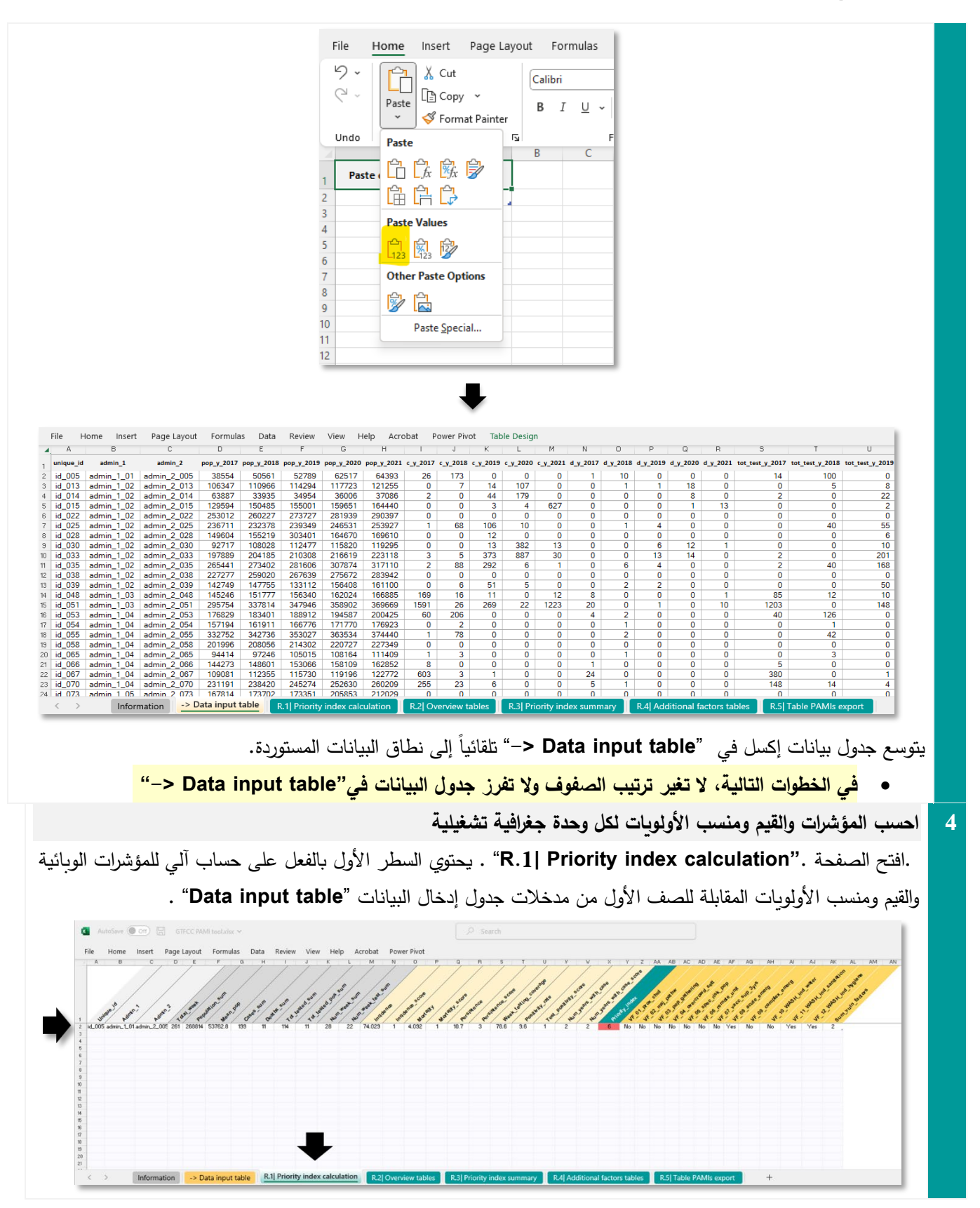

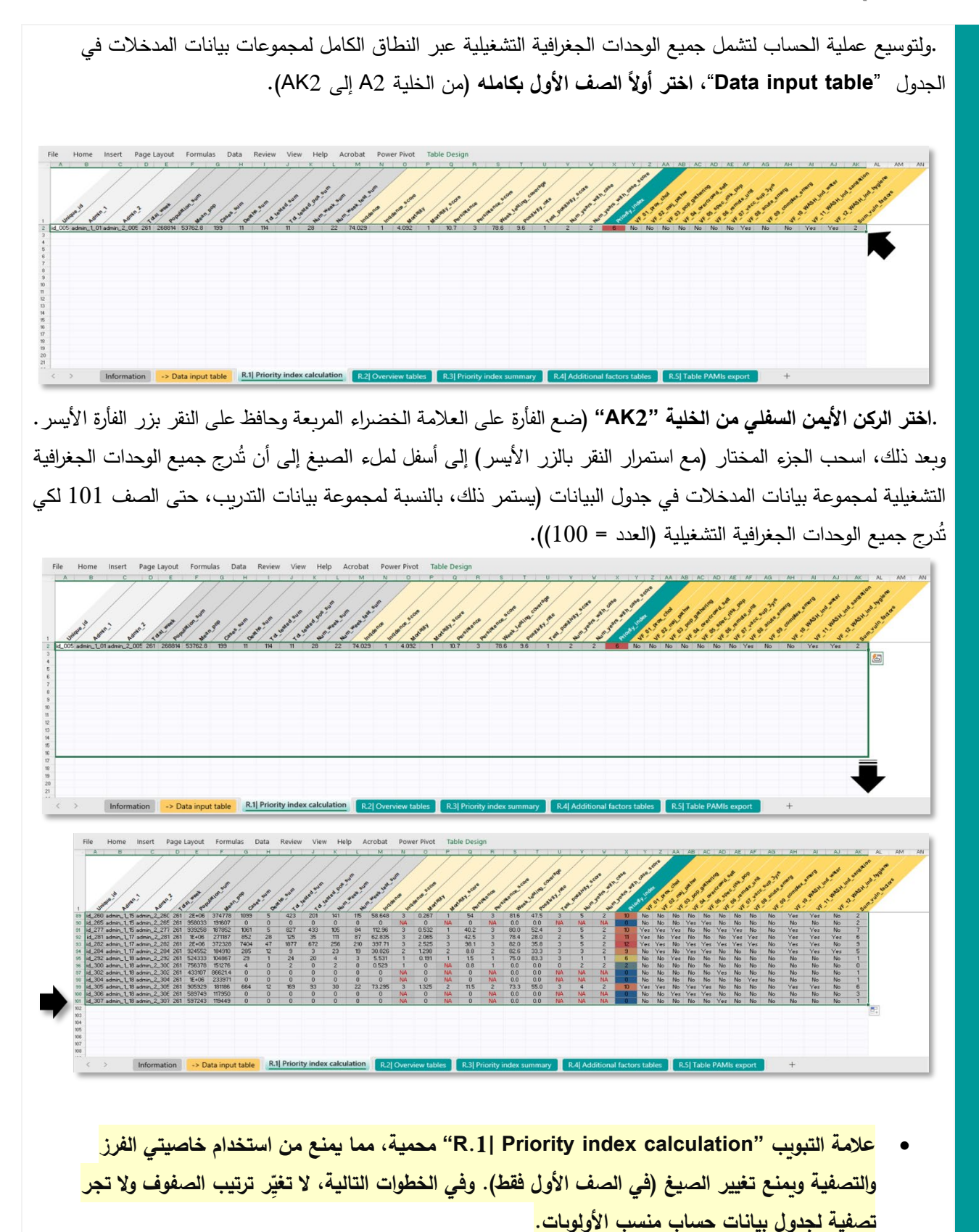

عند سحب الصيغ إلى أسفل لملء جدول بيانات الصفحة "**R.1| Priority index calculation"** إلى أن تُدرج جميع الوحدات الجغرافية التشغيلية لمجموعة بيانات المدخلات، قد يحدث أن يوسِّع المستخدم الاختيار ليتجاوز نطاق إدخال البيانات الموجود . **"-> Data input table**"في

وتقابل مجموعة بيانات التدريب المستخدمة في المثال الوارد أعلاه أرقام الصفوف الأكبر من 101 التي تحتوي على رسائل أخطاء في الخلاليا المقابلة (":#REF!" or "#VALUE##

• **�جب حذف هذه الصفوف الإضافیة غیر الضرور�ة قبل تحدیث الدلیل، لتجنب الأخطاء والمدخلات الوهمیة غیر الضرور�ة في الجداول المحور�ة في علامات التبو�ب الأخرى.** 

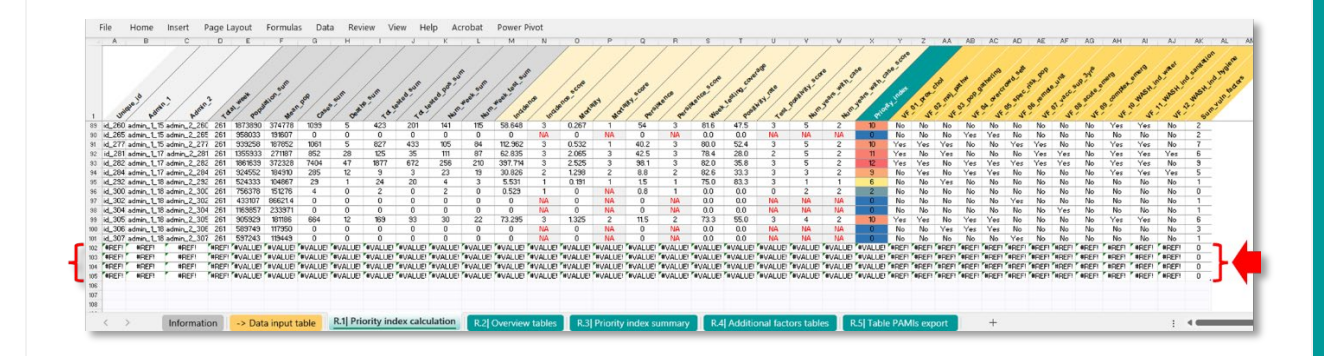

ولتغییر **حجم جدول البیانات** والعودة إلى اختیار نطاق مجموعة بیانات المدخلات فقط، قم �إزالة هذا الصف غیر الضروري أو هذه الصفوف غیر الضرور�ة واتبع الخطوات التالیة:

• اختر الخلیة السفلیة الیسرى الأخیرة واختر جمیع محتو�ات نطاق الجدول �النقر على **A + CTRL**

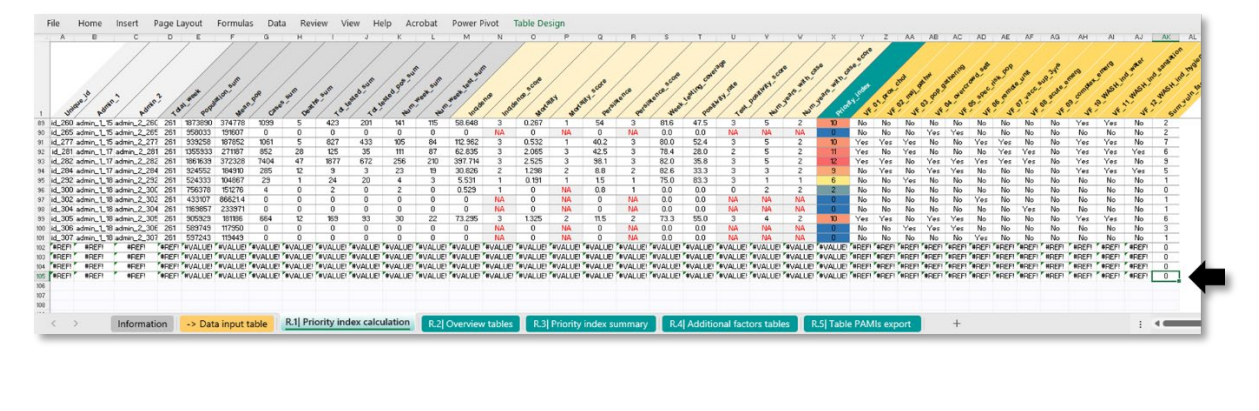

اسحب الاختیار (**اختر العلامة المر�عة الخضراء وحافظ على النقر على الزر الأ�سر**) إلى الصف غیر المختار وغیر الضروري الخالي من البیانات.

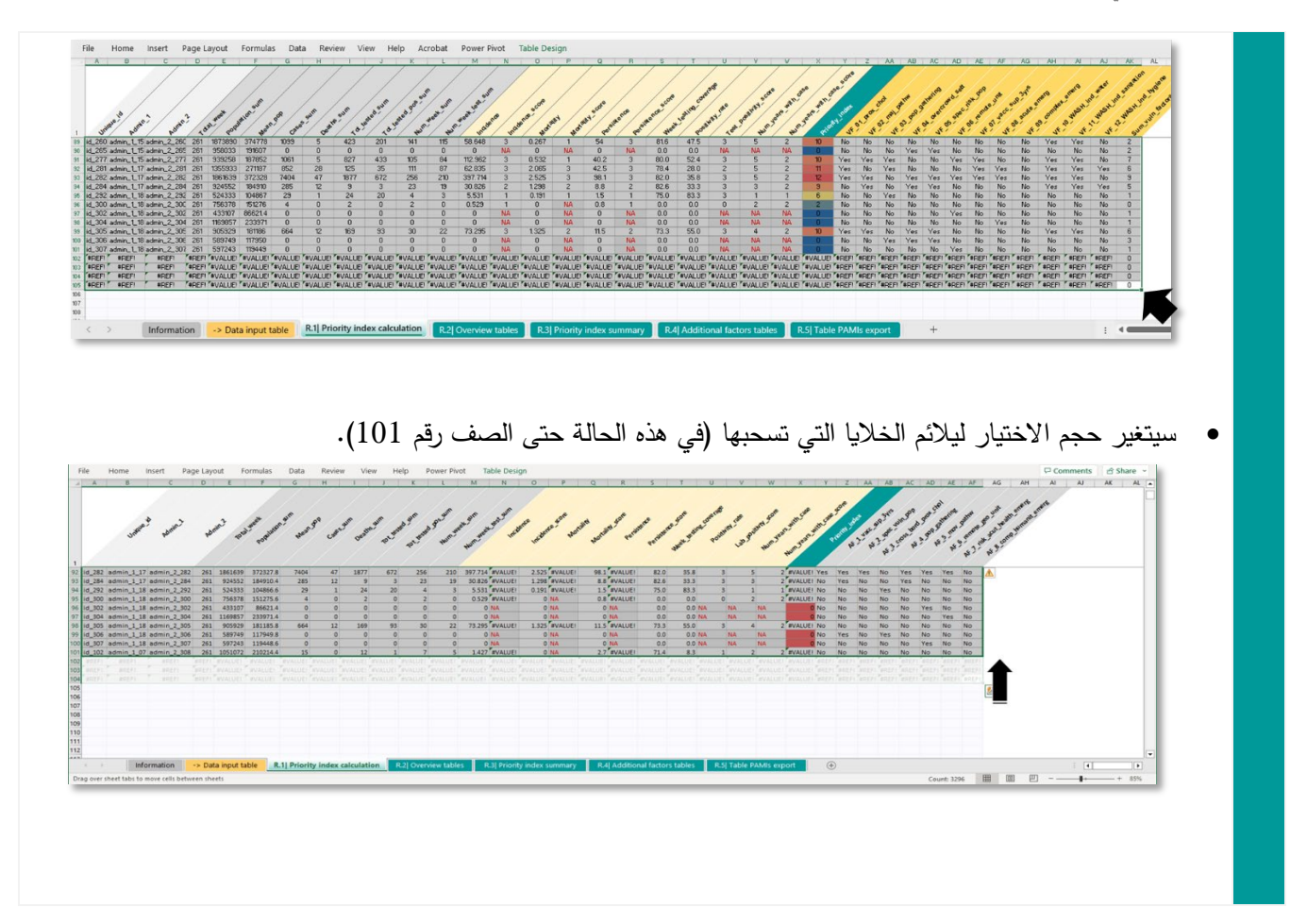

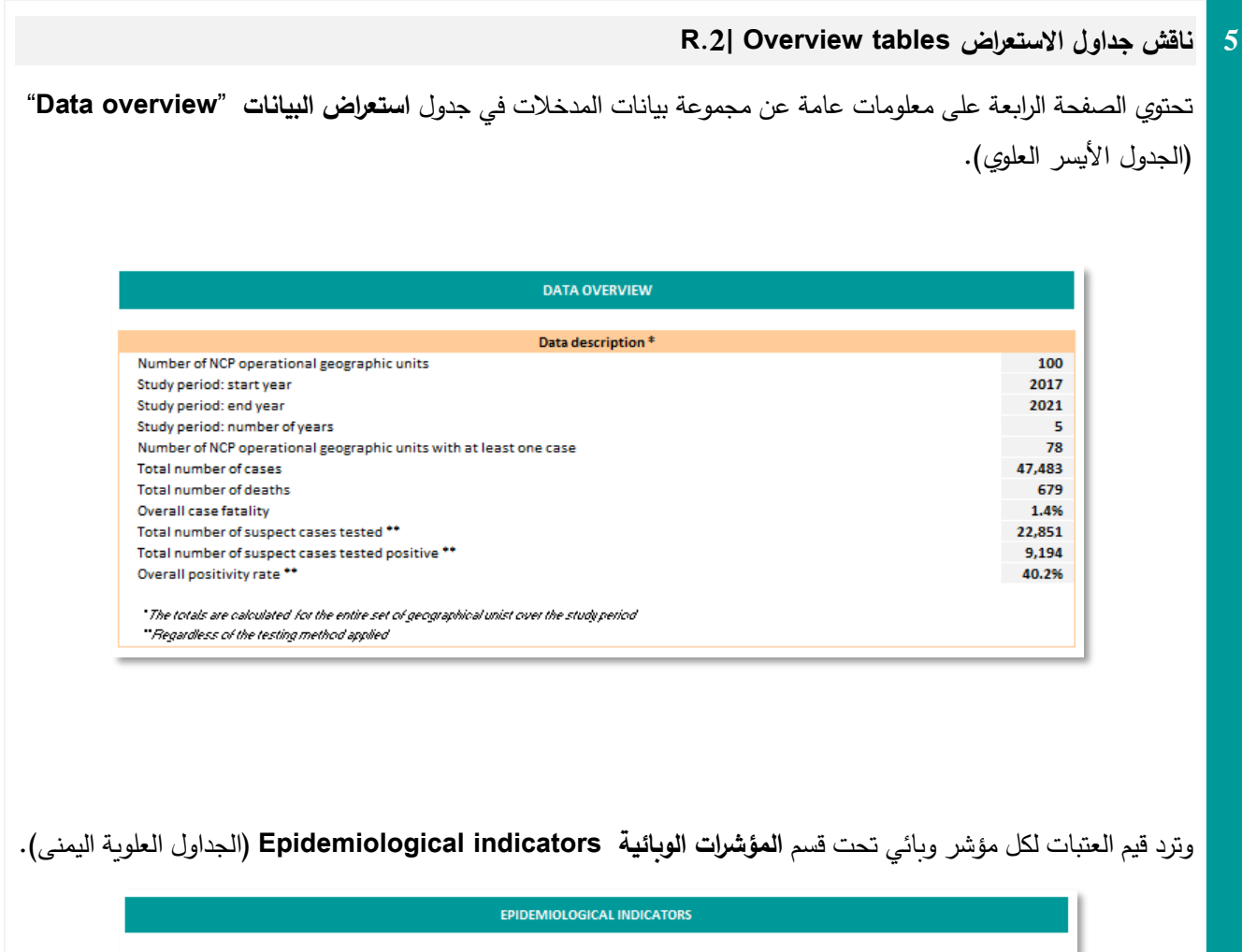

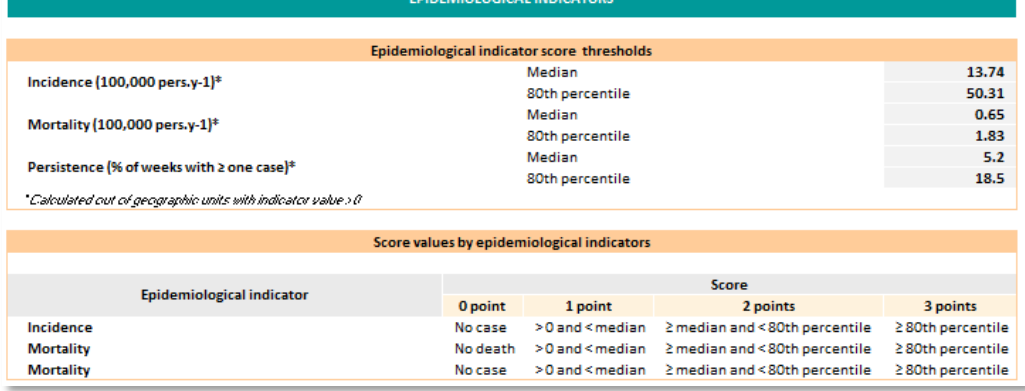

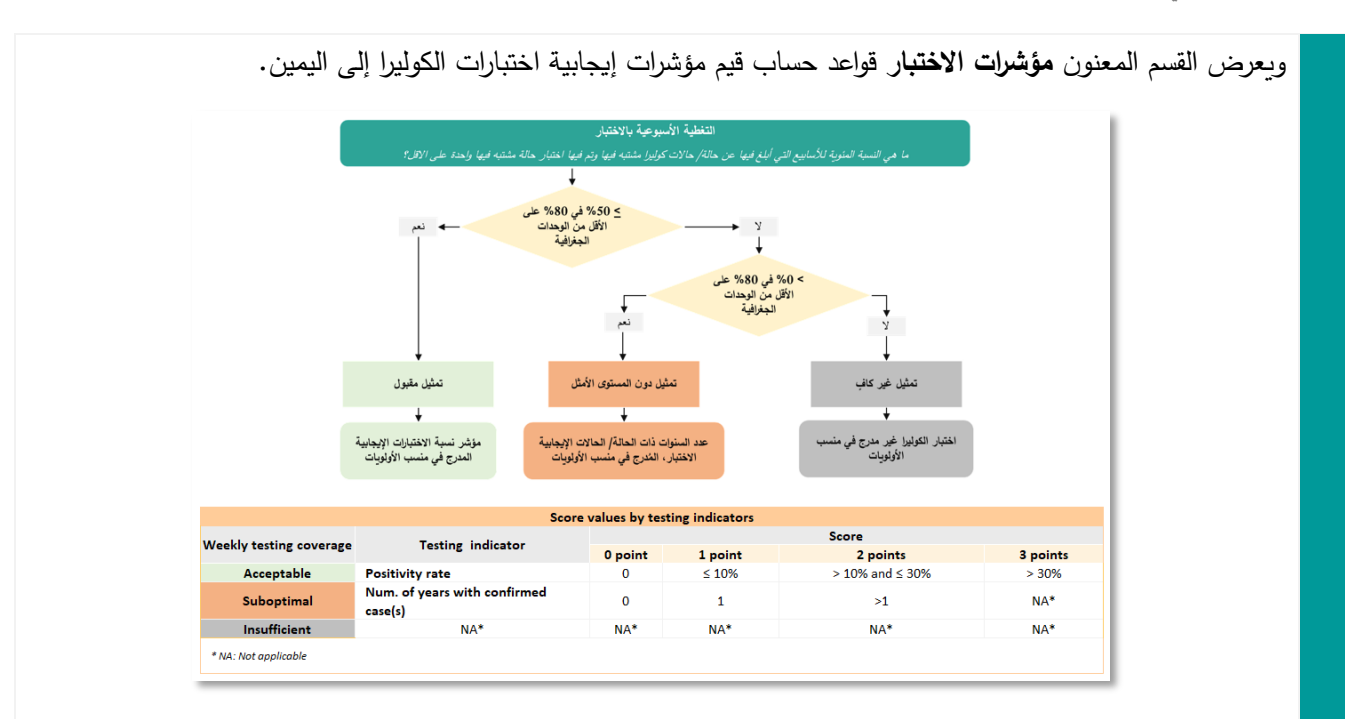

و�لى الیسار، یتاح حساب آلي للطر�قة الحسابیة الثنائیة الخطوات لتقییم التغطیة الأسبوعیة �التطعیم على النحو المبین في **الشكل**  .**2**

ويستخدم المثال الوارد أدناه مجموعة بيانات التدريب 1، وهي مجموعة تحظى بمستوى تمثيل **مقبول.** وتُدرج بشكل آلي نتائج تقييم هذا ا لتمثیل الذي أُجري في جداول الاستعراض "**tables Overview| .2R** "في قیم إ�جابیة الاختبار وفي حساب منسب الأولويات في صفحة حساب منسب الأولويات "R.1| Priority index calculation" .

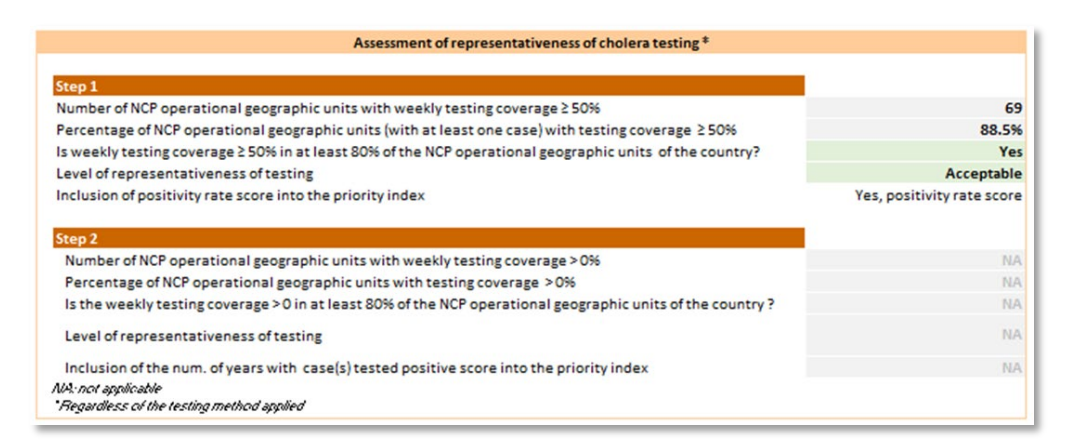

**.** إذا �ان مستوى تمثیل اختبار الكولیرا أقل من **المقبول**، فإن الأداة القائمة على إكسل لفرقة العمل العالمیة تزود المستخدم تلقائياً بالنتائج على النحو المبين في لقطتي الشاشة أدناه:

**مستوى التمثیل الذي تم تقییمه �أنه دون المستوى الأمثل** �استخدام [مجموعة بیانات التدر�ب :](https://www.gtfcc.org/wp-content/uploads/2023/04/2023-gtfcc-pami-cholera-control-training-dataset2-testing-suboptimal.xlsx)2

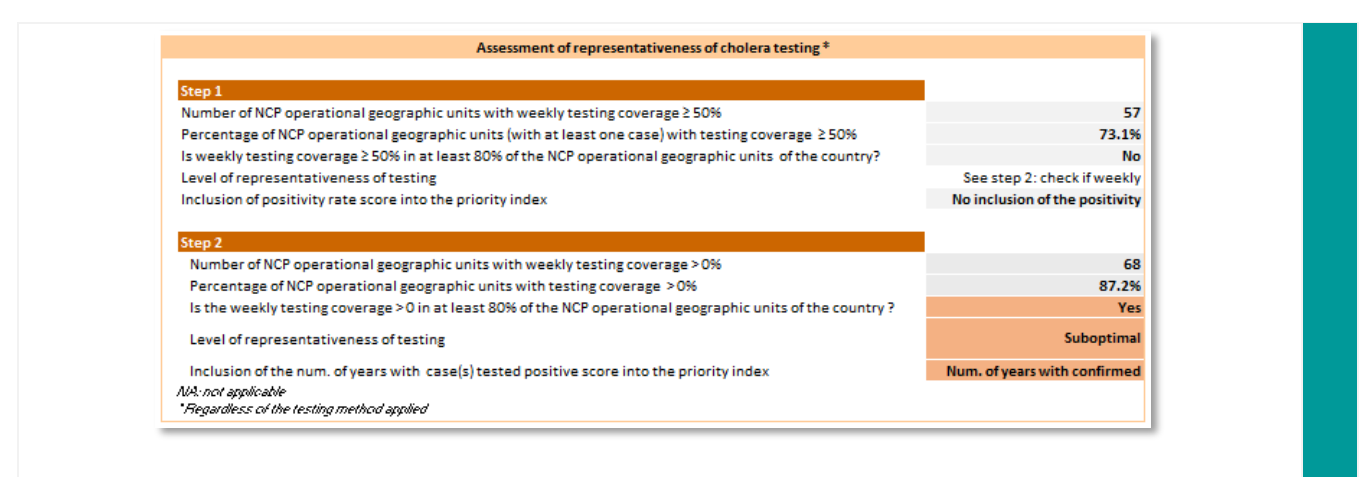

### مستوى التمثيل الذي تم تقييمه بأنه **غير كافٍ** باستخدام مجموعة بيانات التدريب 3:

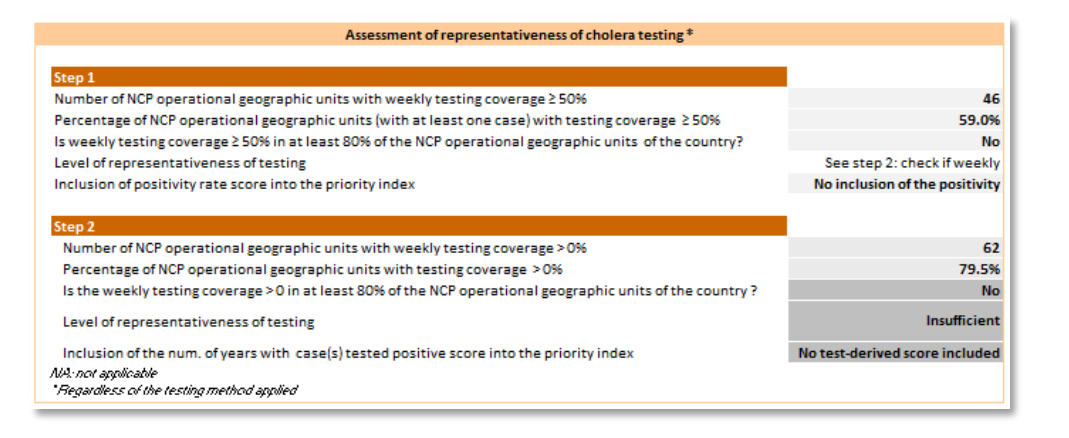

**ملخص منسب الأولويات R.3| Priority index summary** 

يرد ملخص جدول المعايير الرئيسية المصنَّفة بحسب قيم منسب الأولوبات في الصفحة"**R.3| Priority index summary**". ولدى استیراد البیانات، ینبغي تحدیث هذا الجدول.

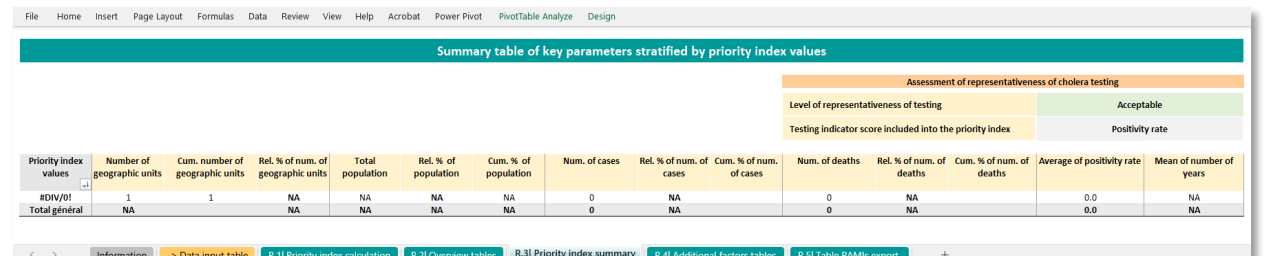

**.ولتحديث جميع الجداول المحورية** في الدليل بالبيانات المدخلة، يُتخذ ما يلي:

- ال**خيا**ر 1: اكتب **1FRL + ALT + F5 [مفتاح اختصار إكسل الذي يعمل وفقاً لنظام تشغيل وندوز ]** أو
- **الخیار :2** افتح علامة تبو�ب البیانات Data tab، ثم اختر القائمة المنسدلة "all Refresh "وانقر على Refresh " all"

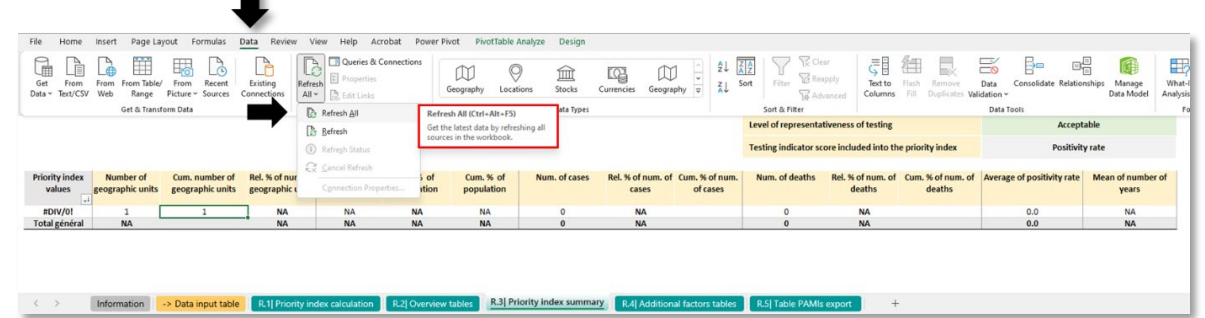

يحتوي الجدول المحوري المحدَّث على المعايير الرئيسية (أي عدد الوحدات الجغرافية التشغيلية، ومجموع عدد السكان المقدَّر ، ومجموع عدد حالات الكولیرا ووفیات الكولیرا، ومتوسط التغطیة الأسبوعیة بالاختبار، ومعدل الإيجابیة) مصنفًة بحسب القیم المتناقصة لمنسب الأولوبات. وببين الجدول الوارد في أعلى الیمین حالة تقییم مدى تمثیل اختبار الكولیرا.

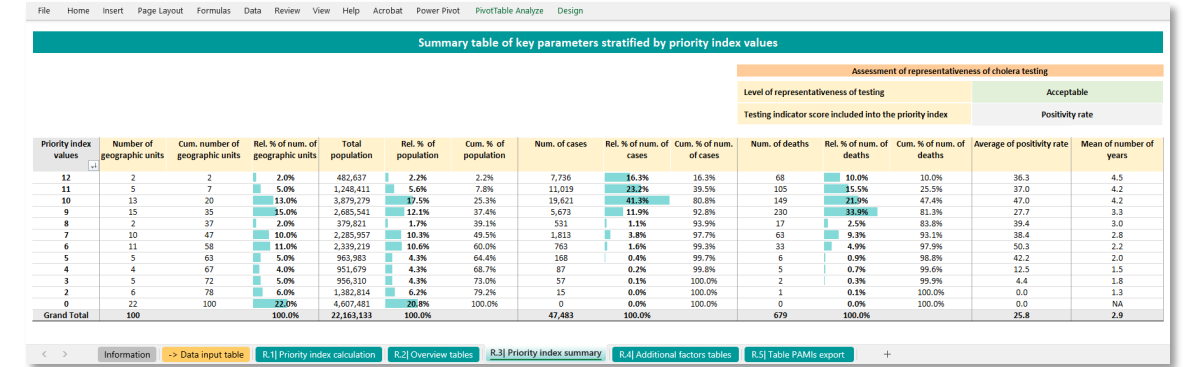

وتُحسب النسب المئوية النسبية والتراكمية لعدد الوحدات الجغرافية التشغيلية، ومجموع عدد السكان المقدَّر ، ومجموع عدد حالات الكولیرا ووفیات الكولیرا.

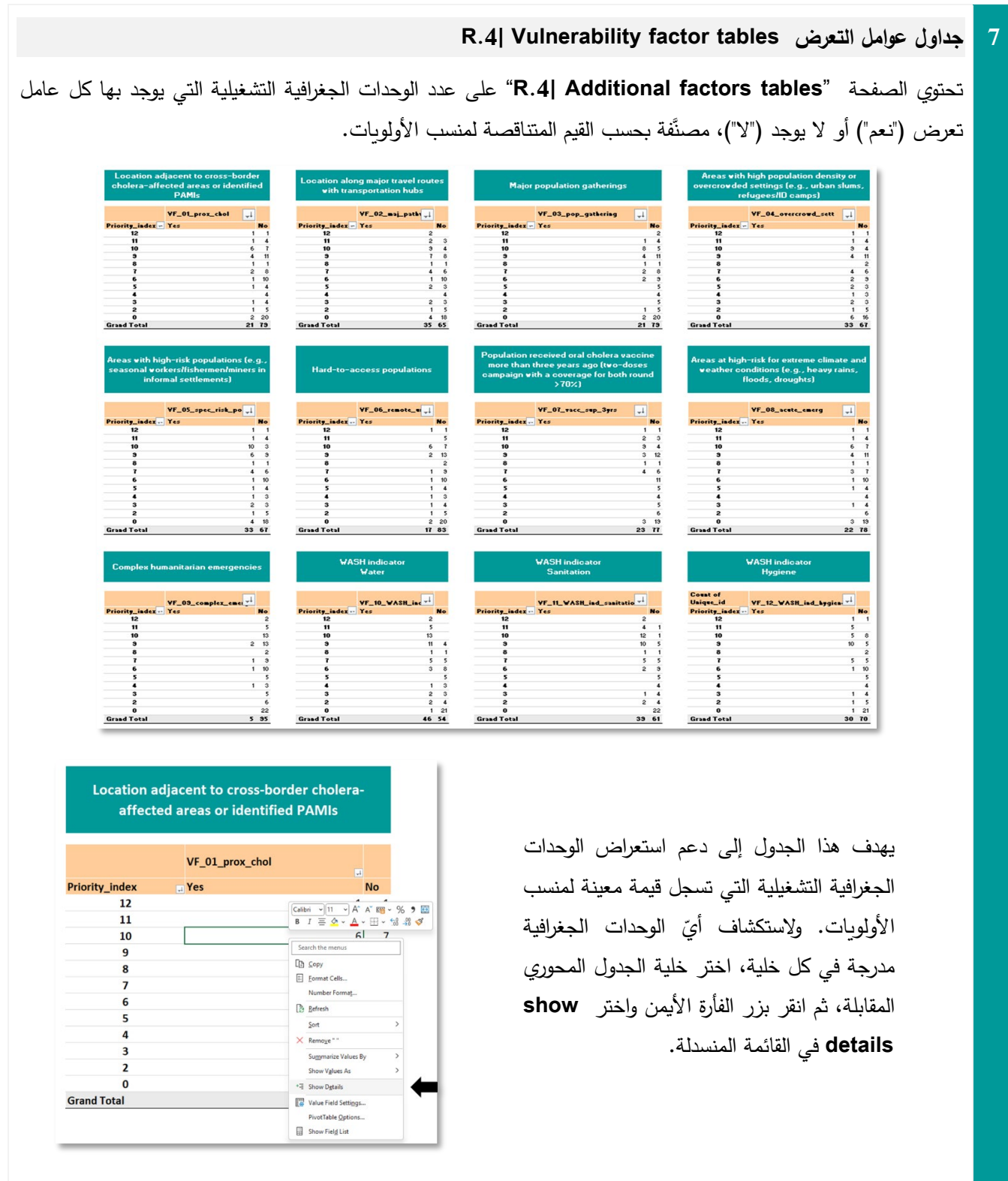

ثَدرج تلقائيا صفحة إكسل جديدة بالمعلومات الواردة في الصفحة "**R.1| Priority index calculation**" للوحدة الجغرافية التشغیلیة المقابلة.

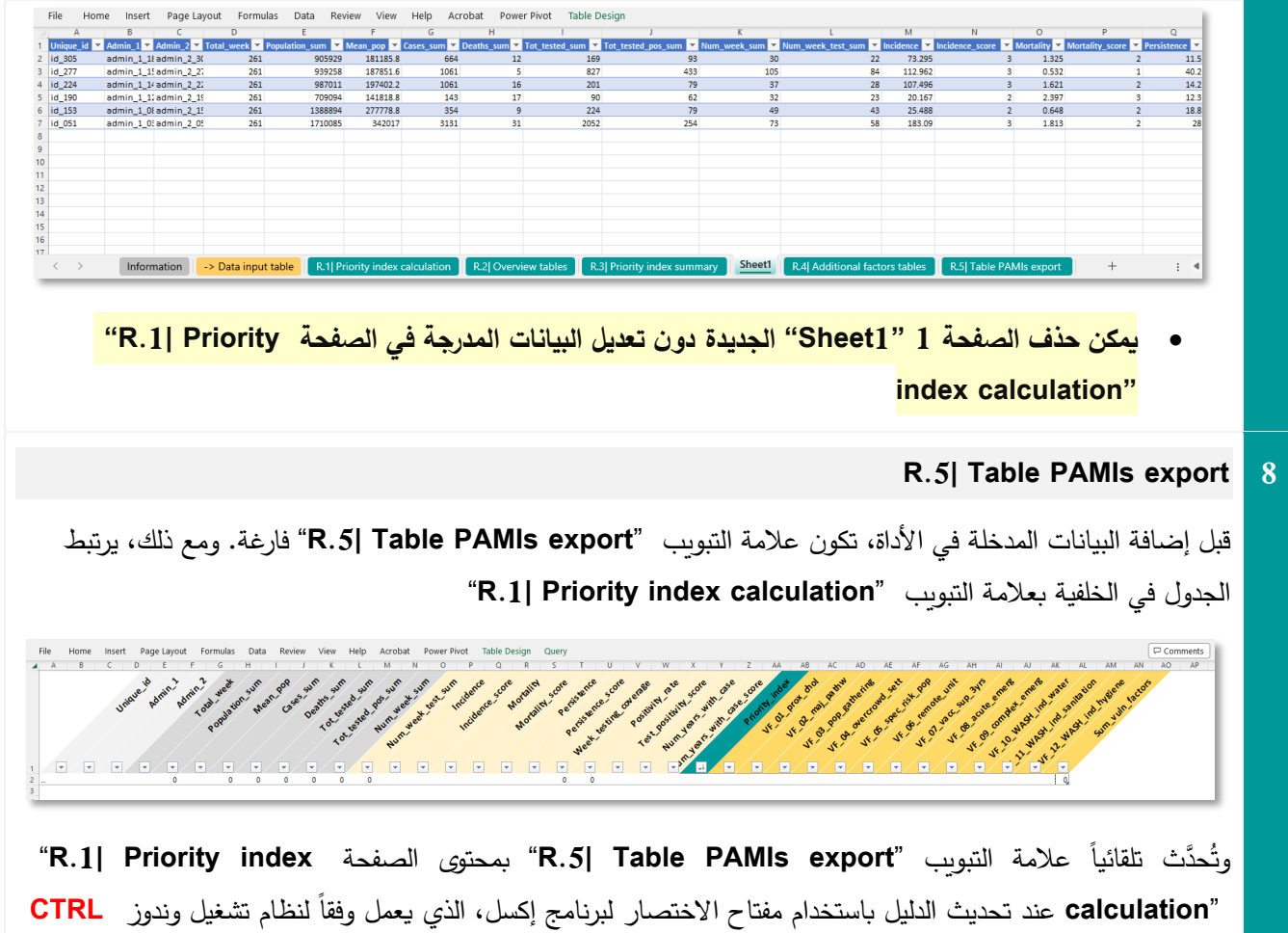

# **.+ ALT + F5**

ានាំ<br>ប្រទេសអាយុ និងប្រទេសអាយុ ក្នុងការតែក្នុងក្នុងការស្តែង ដែលមាន ដែលក្នុងការក្នុងការធ្វើការ<br>ប្រទេសអាយុ និងប្រធានាធិបតី ការធ្វើការធ្វើការធ្វើការធ្វើការធ្វើការធ្វើការធ្វើការធ្វើការធ្វើការធ្វើការធ្វើការធ្វើការធ្វើការធ្វើកា Company State State State State State State State State State State State State State State State State State State State State State State State State State State State State State State State State State State State St All Management Protection State State State State State State State State State State State State St 人名英格兰人姓氏英格兰人名英格兰人姓氏英格兰人名英格兰人姓氏 化聚氨酸 经经济收益 化二氯化物 医骨膜炎 医神经性神经 医血管膜膜 医血管切除术 化分子 计数字字符 The Transfer of the Second Second Second Second Second Second Second Second Second Second Second Second Second Second Second Second Second Second Second Second Second Second Second Second Second Second Second Second Second - 18 62 8 8 88 288 289 98 70 70 12 12 12 13 12 13 14 15 16 17 18 18 18 18 18 18 18 19 19 10 10 10 10 10 10 10 1<br>- 18 62 8 19 19 19 19 19 19 10 10 10 10 10 11 12 13 14 15 16 17 18 19 19 10 10 11 12 13 14 15 16 17 18 19 10  $\begin{array}{l} \gamma_1=0, \gamma_2=0, \gamma_3=0, \gamma_4=0, \gamma_5=0, \gamma_6=0, \gamma_7=0, \gamma_8=0, \gamma_7=0, \gamma_8=0, \gamma_8=0, \gamma_8=0, \gamma_8=0, \gamma_8=0, \gamma_8=0, \gamma_8=0, \gamma_8=0, \gamma_8=0, \gamma_8=0, \gamma_8=0, \gamma_8=0, \gamma_8=0, \gamma_8=0, \gamma_8=0, \gamma_8=0, \gamma_8=0, \gamma_8=0, \gamma_8=0, \gamma_8=0, \gamma_8=0, \gamma_$ 1922 - 1922 - 1932 - 1932 - 1932 - 1932 - 1932 - 1932 - 1933 - 1933 - 1933 - 1933 - 1933 - 1933 - 1933 - 1933 - 1933 - 1933 - 1933 - 1933 - 1933 - 1933 - 1933 - 1933 - 1933 - 1933 - 1933 - 1933 - 1933 - 1933 - 1933 - 1933 www.kinkinko.com/shipping/shipping/shipping/shipping/shipping/shipping/shipping/shipping/shipping/shipping/shipping/shipping/shipping/shipping/shipping/shipping/shipping/shipping/shipping/shipping/shipping/shipping/shippin of the admitstration of the state of the state of the state of the state of the state of the state of the state of the state of the state of the state of the state of the state of the state of the state of the state of th 2012年12月12日12月12日,12月12日,12月12日,12月12日,12月12日,12月12日,12月12日,12月12日,12月12日,12月12日,12月12日,12月12日,12月12 "老兄轮轮72轮74路72路路轮轮转移转轮轮轮72路路路的22万万群抢到船场移船机市74万辆77 2010 - 2020 - 2020 - 2020 - 2020 - 2020 - 2020 - 2020 - 2020 - 2020 - 2020 - 2020 - 2020 - 2020 - 2020 - 2020 - 2020 - 2020 - 2020 - 2020 - 2020 - 2020 - 2020 - 2020 - 2020 - 2020 - 2020 - 2020 - 2020 - 2020 - 2020 - 2020  $\frac{1}{2}$  and a state of the state of a state of a state of a state of a state of a state of a state of a state of a state of a state of a state of a state of a state of a state of a state of a state of a state of a state **Changed School Contract Contract Contract Contract Contract Contract Contract Co** 27.36 22.36 36 26 27 38 38 38 38 38 38 38 38 38 38 2020202020202020 َّ إن �ان جدول البیانات غیر محدث، افتح علامة التبو�ب "query"، واحصل على أحدث البیانات �النقر على زر التحدیث من "**R.1| Priority index calculation**" ب�التبو علامة File Table Design Home Insert Page Layout Formulas Data Review View Help Acrobat Power Pivot Query 쑦  $\boxed{\color{color}{\text{[}}\color{color}{\text{[}}\color{color}{\text{[}}\color{color}{\text{[}}\color{color]{blue}{\text{[}}\color{color}{\text{[}}\color{color{blue}{\text{[}}\color{color{blue}{\text{[}}\color{blue}{\text{[}}\color{blue}{\text{[}}\color{blue}{\text{[}}\color{blue}{\text{[}}\color{blue}{\text{[}}\color{blue}{\text{[}}\color{blue}{\text{[}}\color{blue}{\text{[}}\color{blue}{\text{[}}\color{blue}{\text{[}}\color{blue}{\text{[}}\color{blue}{\text{[}}\color{blue}{\text{[}}\color$  $\mathbb{F}$ Ŧ.  $\overline{C}$ 翻 蠝 È **Q** Reference Edit Properties Delete efresh<br> $\frac{1}{2}$ Load<br>To Merge Append Export<br>Connection File Edit  $\begin{bmatrix} \mathbb{B} \\ \mathbb{C} \end{bmatrix}$  Refresh  $rac{1}{\sqrt{1-\frac{1}{\sqrt{1-\frac{1}{$ Refresh  $\frac{1}{54}$  $\begin{array}{c|c}\n\hline\n\end{array}$  $\overline{\mathbb{R}}/$  $\overline{\mathcal{F}}$  $\boxed{\mathbf{v}}$ Get the latest data from the query Q  $60.19$  $\frac{1}{10}$  id\_158 231 connected to the active cell يُصنَّف جدول البيانات بحسب القيم المتناقصـة لمنسب الأولويات. ويمكن تصفية/ تصنيف الجدول باستخدام سهم القائمة المنسدلة للعمود المراد تصفیته.Page Layout Formula: Data Review View Help Acroba **ANTICORNEL** A-deilin Address ្រ<br>ខេត្តខេត្ត ខ្ពស្តិ៍ ដូច្នេះ ដូច្នេះ ដូច្នេះ ដូច្នេះ ខេត្តខ្ពស្តិ៍ ដូច្នេះ មានក្នុង ដូច្នេះ ខេត្តខ្ពស់ ខេត្ត<br>- ស្រុក ◆ / 2018年8月13日5次公式电动机测试机 30万分计划开发机转动机时的复数形式 9月25日 12月22日 12月22日 12月22日 12月22日 12月22日 12月22日 12月22日 12月2  $\overline{\phantom{a}}$  $\begin{array}{l} \frac{1}{4\sqrt{5}}\frac{1}{4\sqrt{5}}\frac{1$ ▽ 2010/09/09/09/09 22:00 22:00 22:00 20:00 20:00 20:00 20:00 20:00 20:00 20:00 20:00 20:00 20:00 20:00 20:00 20:00 20:00 20:00 20:00 20:00 20:00 20:00 20:00 20:00 20:00 20:00 20:00 20:00 20:00 20:00 20:00 20:00 20:00 20:0  $\begin{array}{rcl} \begin{array}{rcl} \textbf{1} & \textbf{1} & \textbf{1} & \textbf{1} \\ \textbf{2} & \textbf{1} & \textbf{1} & \textbf{1} \\ \textbf{3} & \textbf{1} & \textbf{1} & \textbf{1} \\ \textbf{4} & \textbf{1} & \textbf{1} & \textbf{1} \\ \textbf{5} & \textbf{1} & \textbf{1} & \textbf{1} & \textbf{1} \\ \textbf{5} & \textbf{1} & \textbf{1} & \textbf{1} & \textbf{1} \\ \textbf{6} & \textbf{1} & \textbf{1} & \$ - 29456783拍目论指指指指指拍拍到数据数据数据数据数据数据数据数据数据数据数据数据数据数据数据 , administrativa katalogia katalogia katalogia katalogia katalogia katalogia katalogia katalogia katalogia katalogia katalogia katalogia katalogia katalogia katalogia katalogia katalogia katalogia katalogia katalogia kata  $\begin{array}{l} \left(0\! \frac{1}{16}\, \frac{1}{16}\,$ 20172722202030232273274169465522120814280231630816297 5种30公司的22册721024种总公司环锁拆削10530224件目和50件35723并总公283024公公25202222件37225位目1科科4分开30公司的24册72024公司  $\frac{A}{7}$  Sort Smallest to Largest Sort Largest to Smalles Sort by Color  $\sqrt{2}$  Clear Fil **Filter by Colo** Number <u>Filter</u>  $\sqrt{9}$  (Select All)<br>  $\sqrt{9}$  2<br>  $\sqrt{9}$  2<br>  $\sqrt{9}$  3<br>  $\sqrt{9}$  5<br>  $\sqrt{9}$  5<br>  $\sqrt{9}$  5<br>  $\sqrt{9}$  5<br>  $\sqrt{9}$  7<br>  $\sqrt{9}$  8<br>  $\sqrt{9}$  7<br>  $\sqrt{9}$  8<br>  $\sqrt{9}$  7<br>  $\sqrt{9}$  8<br>  $\sqrt{9}$  7<br>  $\sqrt{9}$  8<br>  $\sqrt{9}$  7<br>  $\sqrt{9}$  8<br>  $\sqrt{9}$  7<br> Cancel  $\frac{1}{2}$  and  $\frac{1}{2}$  and  $\frac{1}{2}$  a 25 55 26 26 26 26 27 25 36  $72400233$  $\begin{array}{c} 2\pi\qquad \sigma \approx 0 \end{array}$ R.5 Table PAMI

<span id="page-43-0"></span>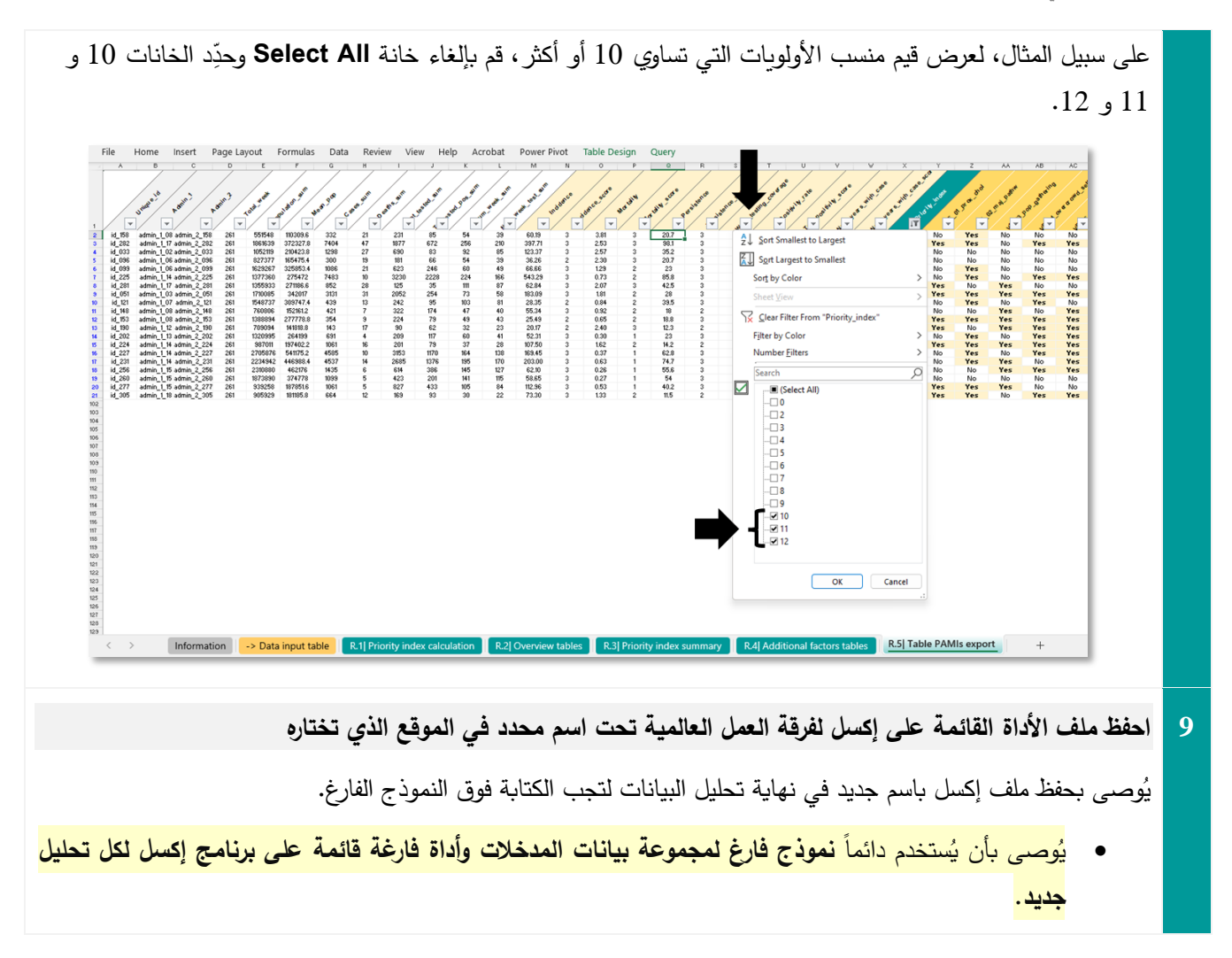

# <span id="page-44-0"></span>الجزء الثالث: استخدام نتائج الأداة القائمة على برنامج إكسل لفرقة العمل العالمية لغرض اعتماد أصحاب **المصلحة للمناطق**

تتألف القائمة النهائیة للمناطق ذات أولو�ة التدخلات أساسا **الشكل 6**): ً من الوحدات الجغرافیة التشغیلیة (

- التي لها قیمة منسب أولوبات أعلى من عتبة منسب الأولوبات (الخاص بالبلد)،
- و ُّالتي تفتقر، على أساس استثنائي، إلى موثوقیة منسب الأولو�ات و�لى وجود عوامل تعرض خاصة �سیاق معین.

وقد تخضع الوحدات الجغرافیة التشغیلیة، التي تفتقر إلى موثوقیة منسب الأولوپات المحدد في الخطوة 1، لمراجعة إضافیة اختیاریة من جانب أصحاب المصلحة لغرض إدراجها في القائمة النهائية للمناطق ذات أولوية التدخلات (لمزيد من التفاصيل، انظر القسم المعنون اعتبارات لإجراء تقييم التعرض في <u>الوثيقة الإرشادية</u>). ولا يُوصىى بتقييم جميع عوامل التعرض في جميع الوحدات الجغرافية التشغيلية؛<br>. يُنظر فقط، عند إجراء التقييم الاختياري للتعرض، في الوحدات التي تفتقر إلى موثوقية منسب الأولوبات والتي يمكن إضافتها إلى القائمة النهائیة.

وبهدف هذا التقييم إلى التوصل إلى توافق آراء بشأن أيّ هذه الوحدات ستضاف إلى قائمة المناطق ذات أولوبة التدخلات، مع مراعاة مجموعة عوامل التعرض القائمة في هذه الوحدات. وقد يُنظر في نُهُج تشاركية متنوعة من أجل تيسير اتخاذ هذا القرار بين أصحاب المصلحة. وقد تشمل النُهُج – على سبيل المثال لا الحصر – الاتفاق على العدد الأقصى للوحدات الجغرافية التشغيلية الإضافية أو على النسبة المئو�ة الإجمالیة القصوى للسكان الذین ینبغي إدراجهم في القائمة النهائیة للمناطق ذات أولو�ة التدخلات (على سبیل المثال، ینبغي أن يكون عدد المناطق الإضافية ذات أولوىة التدخلات أقل من س% من عدد الوحدات الجغرافية التشغيلية المدرجة في القائمة الأولية للمناطق ذات أولوبة التدخلات).

و�نبغي **تبر�ر إدراج وحدات جغرافیة تشغیلیة إضافیة** في القائمة النهائیة للمناطق ذات أولو�ة التدخلات **وتوثیقها على النحو** الواجب في التقر�ر المتعلق بتحدید المناطق ذات أولو�ة التدخلات.

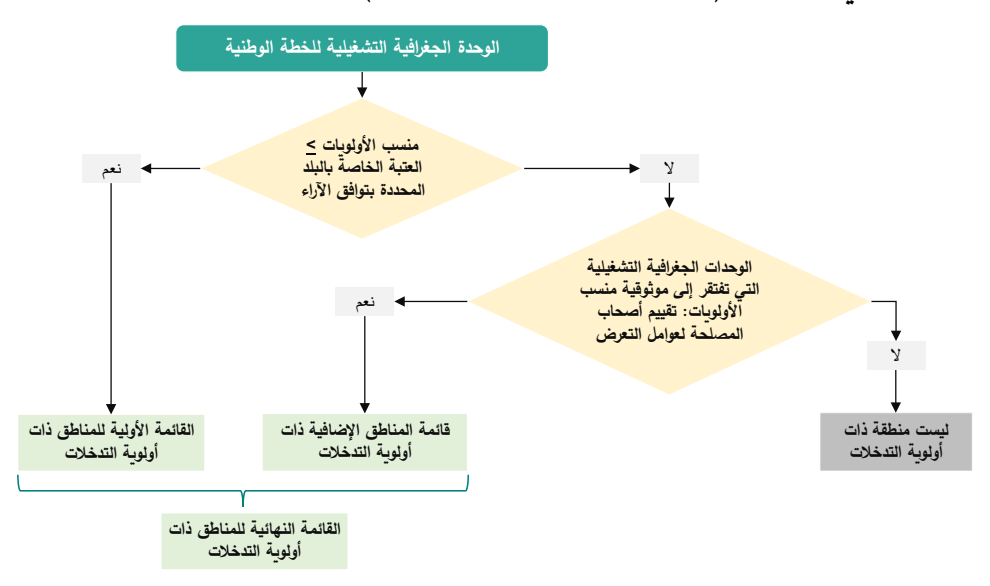

<span id="page-44-1"></span>**الشكل :6 شجرة اتخاذ القرار في الخطوة 3 (اعتماد أصحاب المصلحة للمناطق)** 

<span id="page-45-0"></span>**ألف – القائمة الأولیة للمناطق ذات أولو�ة التدخلات على أساس منسب الأولو�ات** 

ستُدرج جميع الوحدات الجغرافية التشغيلية، ذات منسب الأولويات الأعلى من عتبة منسب الأولويات المحدد أو المساوي لها، في قائمة أولیة للمناطق ذات أولو�ة التدخلات.

وبنبغي أن يختار أصحاب المصلحة في البلد قيمة العتبة بناءً على توافق الآراء بعد النظر في كيفية التوازن بين مبادئ الجدوى والتأثير المحتمل:

- **جدوى** استهداف جمیع المناطق ذات أولو�ة التدخلات في إطار الخطة الوطنیة، مع مراعاة الموارد المتاحة لدعم التنفیذ، �ما في السؤال التالي: "ما هو عدد المناطق ذات أولو�ة التدخلات وعدد السكان الذین تستهدفهم الخطة الوطنیة بتدخل واحد على الأقل عند العتبة المختارة؟"
- **التأثیر المحتمل** في سبیل تحقیق الأهداف الوطنیة لمكافحة الكولیرا، عن طر�ق استهداف جمیع المناطق ذات أولو�ة التدخلات، كما في السؤال التالي: "ما هي النسبة المئوية لحالات ووفيات الكوليرا التي أُبلغ عنها في المناطق ذات أولوية التدخلات عند العتبة المختارة؟"

وقد يؤدي تحديد عتبة منخفضة جدا لمنسب الأولويات (التي يترتب عليها عدد كبير من المناطق ذات أولويات التدخلات) إلى وضع خطة وطنية طموحة جدا لا يمكن تحقيقها بالموارد المتاحة. أما تحديد عتبة عالية جدا لمنسب الأولويات (التي يترتب عليها عدد قليل من المناطق ذات أولوبة التدخلات) فقد يكون لها تأثير محدود نتيجة لتقديم الخدمات إلى مناطق قليلة متأثرة بالكوليرا في البلد.

<span id="page-45-1"></span>**مثال لاختیار العتبة** 

لتوجیه عملیة اختیار العتبة الملائمة، �قدم �ل من المعلومات الواردة في الصفحة "**tables Overview| .2R** "والجدول الوارد في ٌ الصفحة "R.3| Priority index summary" إلى المستخدمين لمحة عامة عن المؤشرات الرئيسية مصنَّفة بحسب قيم منسب الأولوبات.

و�رد جدول موجز (**الشكل 7**) في الصفحة "**summary index Priority| .3R** "، وهو حصیلة تحلیل مجموعة من بیانات التدر�ب. وفي هذا المثال التخيلي، الذي تزيد فيه قيمة عتبة المنسب المختار على 10 أو تساوي 10 (أي فوق الخط الأحمر):

- تم إدراج 20 وحدة جغرافیة تشغیلیة �مناطق أولیة ذات أولو�ة التدخلات.
	- وتمثل هذه الوحدات الجغرافیة ما یلي:
	- o %25.3 من الإجمالي الوطني لعدد السكان؛
- o %80.8 من إجمالي حالات الكولیرا المبلغ عنها في فترة التحلیل.
- o %47.4 من إجمالي وفیات الكولیرا المبلغ عنها في فترة التحلیل.
- �الإضافة إلى ذلك، فإن مستوى تمثیل الاختبار مقبول، حیث یتراوح معدل الإ�جابیة من %36 إلى %47 في المتوسط في أعلى ثلاث قیم لمنسب الأولو�ات (12 و 11 و 10) مما یؤدي إلى مستوى ثقة مرتفع في معدل انتشار الكولیرا في الوحدات الجغرافیة التشغیلیة محل الدراسة.

### <span id="page-46-1"></span>الشكل 7: جدول موجز بالمعايير الرئيسية مصنّفة بحسب قيمة منسب الأولويات (استناداً إلى مجموعة بيانات تخيلية للتدريب)

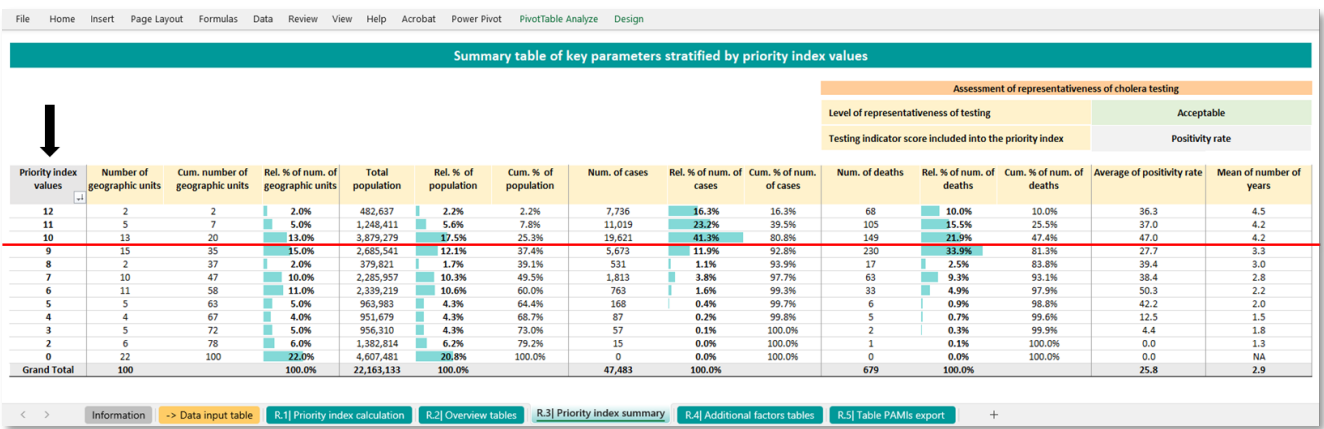

ولدى تحدید قیمة نهائیة لعتبة منسب الأولو�ات، �مكن تصفیة القائمة الأولیة للمناطق ذات أولو�ة التدخلات �استعمال الصفحة **|.5R**" "**export PAMIs Table** و �استخدام خاصیة التصفیة في الحقل المعنون **values index Priority**) الزر موجود أسفل السهم الأسود في الشكل أعلاه).

<span id="page-46-0"></span>**ً �اء – على عوامل التعرض قائمة المناطق الإضافیة ذات أولو�ة التدخلات المتعددة القطاعات بناء**

يهدف تقييم الوحدات الجغرافية التشغيلية التي تفتقر إلى موثوقية منسب الأولويات إلى التوصل إلى توافق آراء بشأن أيِّ من هذه الوحدات سيُضاف إلى قائمة المناطق ذات أولوية التدخلات، مع مراعاة مجموعة عوامل التعرض الموجودة في هذه الوحدات. وقد يُنظر في نُهُج تشاركية متنوعة من أجل تيسير اتخاذ هذا القرار من قِبَل أصحاب المصلحة. وقد تشمل هذه النُهُج – على سبيل المثال لا الحصر – الاتفاق على العدد الأقصى للوحدات الجغرافیة التشغیلیة الإضافیة أو على النسبة المئو�ة الكلیة للسكان الذین ینبغي إدراجهم في القائمة النهائیة للمناطق ذات أولو�ة التدخلات (على سبیل المثال، ینبغي أن �كون عدد المناطق الإضافیة ذات أولو�ة التدخلات أقل من س% من عدد الوحدات الجغرافیة التشغیلیة المدرجة في القائمة الأولیة للمناطق ذات أولو�ة التدخلات).

و�مكن لصفحة الأداة القائمة على إكسل لفرقة العمل العالمیة "**export PAMIs Table| .5R** "أن تساعد في استكشاف ملامح هذه الوحدات الجغرافیة التشغیلیة، بالنظر إلى القائمة المفصلة للوحدات التي لها قیمة معینة لمنسب الأولوپات. لهذا الغرض، يمكن للمستخدم أن يطبق عملية تصفية بحسب قيم منسب الأولويات (التصفية باستخدام الزر الموجود أسفل السهم الأسود في الشكل أدناه).

وينبغي استخدام الاعتبارات الخاصة بالسياق (أي وجود/ عدم وجود عوامل التعرض) لإرساء أساس منطقي قوي لإدراج بعض الوحدات الجغرافیة التشغیلیة الإضافیة في القائمة النهائیة للمناطق ذات أولوية التدخلات. وينبغي أن يكون اختیار الوحدة/ الوحدات الجغرافیة التشغيلية الإضافية كمناطق إضافية ذات أولوية في التدخلات **مبرِّرا على النحو الواجب وفقا لخصائص محددة وموثقة. ويُوصى بإدراج** موجز كتابي إلى جانب الجداول النموذجية المقترحة في التقربر المتعلق بتحديد المناطق ذات أولوبة التدخلات، من أجل توثيق الأساس المنطقي الذي یدعم إدراج �ل وحدة جغرافیة إضافیة في القائمة النهائیة للمناطق ذات أولو�ة التدخلات.

### <span id="page-47-0"></span>**جیم – القائمة النهائیة للمناطق ذات أولو�ة التدخلات**

**تتألف القائمة النهائیة للمناطق ذات أولو�ة التدخلات من جمیع الوحدات الجغرافیة التشغیلیة التي ست** . **ُستهدف �مجموعة من التدخلات**  وتحتوي هذه القائمة على جميع الوحدات الجغرافية التشغيلية ذات قيمة منسب الأولويات الأعلى من عتبة منسب الأولوبات (القائمة الأولية للمناطق ذات أولوية التدخلات)، وتشمل بشكل اختياري عدداً محدوداً من الوحدات ذات منسب الأولويات الأدنى من العتبة، وهي الوحدات التي حُددت بوصفها معرَّضة بشدة لانتقال الكوليرا (قائمة المناطق الإضافية ذات أولوية التدخلات). وتجدر الإشارة إلى أنه لا يُنصح بإزالة المناطق ذات أولو�ة التدخلات من القائمة الأولیة عند إعداد القائمة النهائیة، لأي سبب من الأسباب.

<span id="page-47-1"></span>**دال – نموذج تقر�ر �شأن تحدید المناطق ذات أولو�ة التدخلات المتعددة القطاعات لمكافحة الكولیرا** 

يُوصى بأن يهتدي أي تقرير بشأن تحديد المناطق ذات أولوبة التدخلات المتعددة القطاعات لمكافحة الكوليرا بالنموذج الوارد في ا**لشكل** .**8**

**الشكل :8 نموذج تقر�ر �شأن تحدید المناطق ذات أولو�ة التدخلات المتعددة القطاعات** 

### <span id="page-47-2"></span>**معلومات أساسیة**

- معلومات عن أي تحدید سابق لمناطق ذات أولو�ة التدخلات (الطر�قة، فترة التحلیل)
- معلومات عن حالة وأهداف الخطة الوطنیة (في الماضي والحاضر والمستقبل) في البلد
	- وصف موجز لحالة الكولیرا في البلد في السنوات الأخیرة (حتى آخر عشر سنوات)
		- وصف موجز لنظام ترصد الكولیرا
		- وصف موجز لاستراتیجیة اختبار الكولیرا

### **الطرق**

#### **الخطوة .1 مجموعات البیانات**

#### معلومات عامة

- تعر�ف الوحدات الجغرافیة التشغیلیة ومستواها الإداري
	- تعر�ف فترة التحلیل

### منسب الأولوبات

- مصادر البیانات اللازمة لحساب منسب الأولو�ات
	- تقییم جودة البیانات
	- إدارة البیانات المفقودة

### عوامل التعرض [اختیار�ة]

- قائمة عوامل التعرض مع تأكید أهمیتها في السیاق القطري
- معاییر تحدید الوحدات الجغرافیة التشغیلیة التي تخضع لتقییم التعرض
	- مصادر البیانات اللازمة لتحدید عوامل التعرض
		- طر�قة تقییم عوامل التعرض

### **الخطوة .2 حساب قیمة منسب الأولو�ات**

• مقاییس حساب القیم

### **اعتماد أصحاب المصلحة للمناطق**

● قائمة أصـحاب المصلحة المشاركين وشكل الاجتماع (مثلاً، حلقة عمل بالحضور الشخصـي، مشاورة عبر الانترنت، تيسير بناء توافق الآراء).

# **النتائج**

### من*سب* الأولوبات

- نسخة من أشكال الصفحة '**tables Overview| .2R** 'في [الأداة القائمة على برنامج إكسل لفرقة العمل العالمیة:](https://www.gtfcc.org/wp-content/uploads/2023/08/2023-gtfcc-pami-cholera-control-excel-tool-ar.xlsx) استعراض البیانات وعتبات قیم المؤشرات الو�ائیة، وتقییم مدى تمثیل الاختبار.
- نسخة من جدول الصفح ة '**summary index Priority| .3R** 'في [الأداة القائمة على برنامج إكسل لفرقة العمل العالمیة:](https://www.gtfcc.org/wp-content/uploads/2023/08/2023-gtfcc-pami-cholera-control-excel-tool-ar.xlsx) جدول موجز للمعايير الرئيسية مصنَّفة بحسب قيمة منسب الأولويات.
	- خر�طة الوحدات الجغرافیة التشغیلیة �حسب قیمة منسب الأولو�ات.

### **الخطوة .3 اعتماد أصحاب المصلحة للمناطق**

### القائمة الأولیة للمناطق ذات أولو�ة التدخلات

- قیمة عتبة منسب الأولو�ات المختارة ومبرر العتبة المختارة مع مراعاة الجدوى والتأثیر
- العدد والنسبة المئو�ة للوحدات الجغرافیة التشغیلیة المختارة �مجموعة أولیة للمناطق ذات أولو�ة التدخلات، وعدد السكان الذین �عیشون في هذه الوحدات ونسبتهم المئو�ة، والأعداد والنسب المئو�ة لحالات الكولیرا والوفیات الناجمة عن الكولیرا المبلغة في هذه الوحدات في فترة التحلیل.

قائمة المناطق الإضافية ذات أولوبة التدخلات *– في حالة إجراء تقييم اختياري لعوامل التعرض* –

• وصف عوامل التعرض الموجودة في �ل وحدة جغرافیة تشغیلیة، وهي الوحدات التي تم اختیارها �مناطق إضافیة ذات أولو�ة التدخلات، فضلا عن بيان قيمة منسب الأولويات لكل وحدة جغرافية تشغيلية تم اختيارها كمناطق إضافية ذات أولوية التدخلات، ومبرر اعتبار أن منسب الأولوبات يقلل من تقدير مستوى أولوبات مكافحة الكوليرا في هذه الوحدات.

القائمة النهائیة للمناطق ذات أولو�ة التدخلات

- خر�طة تبین القائمة الأولیة للمناطق ذات أولو�ة التدخلات والمناطق الإضافیة ذات أولو�ة التدخلات.
- <sup>ی</sup> فحة ' **export PAMIs Table| .5R** 'في الأداة القائمة [على برنامج](https://www.gtfcc.org/wp-content/uploads/2023/08/2023-gtfcc-pami-cholera-control-excel-tool-ar.xlsx) ُ رفق جدول المناطق ذات أولو�ة التدخلات المتولد عن الص [إكسل لفرقة العمل العالمیة](https://www.gtfcc.org/wp-content/uploads/2023/08/2023-gtfcc-pami-cholera-control-excel-tool-ar.xlsx).

**ً سبیل المضي قدما**

• ُ وصف الخطوات التالیة لعملیة الخطة الوطنیة، �ما في ذلك الأُطر الزمنیة المبدئیة.